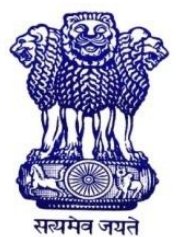

GOVERNMENT OF INDIA MINISTRY OF SKILL DEVELOPMENT & ENTREPRENEURSHIP DIRECTORATE GENERAL OF TRAINING

## **COMPETENCY BASED CURRICULUM**

## **COMPUTER OPERATOR AND PROGRAMMING ASSISTANT (COPA)**

**(Duration: One Year)**

## **CRAFTSMEN TRAINING SCHEME (CTS)**

**NSQF LEVEL- 4**

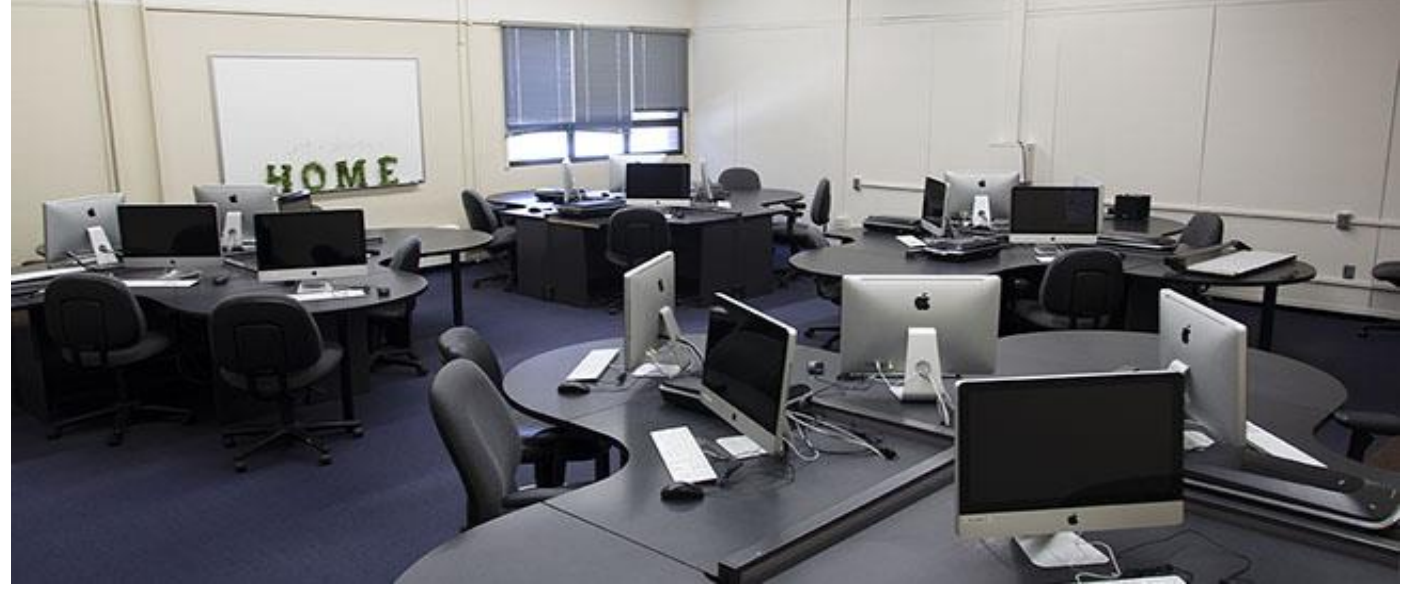

## **SECTOR – IT & ITeS**

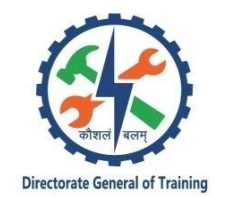

# **COMPUTER OPERATOR AND PROGRAMMING ASSISTANT**

**(Non-Engineering Trade)**

**(Revised in 2019)**

**Version: 1.2**

## **CRAFTSMEN TRAINING SCHEME (CTS)**

**NSQF LEVEL - 4**

Developed By

Ministry of Skill Development and Entrepreneurship

Directorate General of Training **CENTRAL STAFF TRAINING AND RESEARCH INSTITUTE** EN-81, Sector-V, Salt Lake City, Kolkata – 700 091 www.cstaricalcutta.gov.in

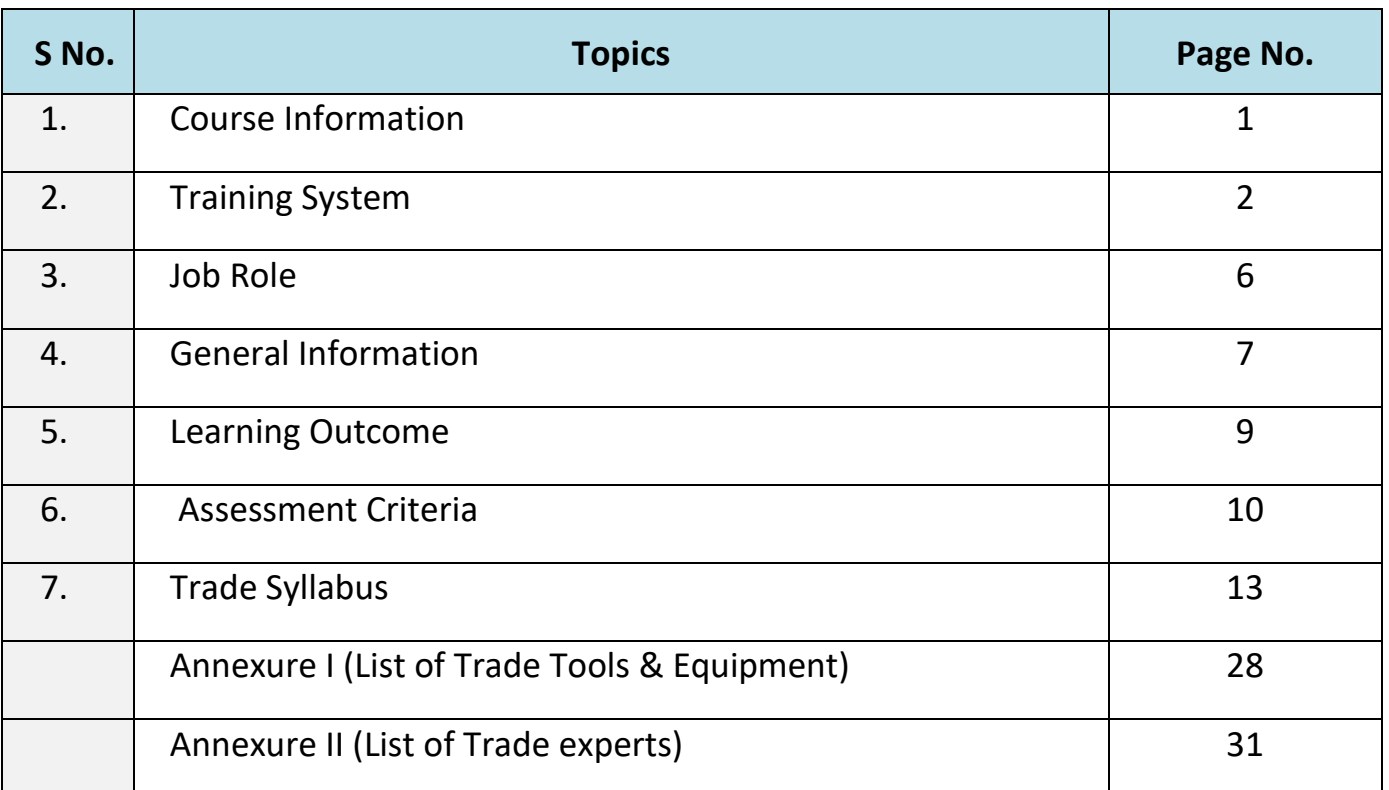

During the one-year duration of Computer Operator and Programming Assistant trade a candidate is trained on professional skill, professional knowledge and Employability skill related to job role. In addition to this a candidate is entrusted to undertake project work and extracurricular activities to build up confidence. The Broad components covered professional skill, subjects are as below:-

The trainee learns about safety and environment, use of fire extinguishers. He learns about trade tools, identifies computer peripherals, internal components, basic DOS commands, Windows and Linux interface and its related software installation process. Trainees will work with MS Office package to create word document, practice with excel sheet and get idea to create a good power point presentation, maintain database with MS Access. They will set up and configure a network system of an organization. They will use internet to search information using browser along with official/ social communication process. Trainees will create basic static webpage using HTML. Trainees can go on industrial visit or projects specified in the syllabus. The trainee learns scripting language i.e. JavaScript and will develop dynamic webpage and hosting technique in a registered domain. They will use VBA to create & edit various types of macros in MS Excel and to develop user form using VBA. They can maintain accounts of an organization using accounting software Tally. Trainees will learn E-commerce system and will be able to browse, select and transact using different E-commerce websites. They will identify different type of cyber crimes now days and will be able to secure information from Internet by using cyber security concept. At the end of the training trainees can go on industrial visit or projects specified in the syllabus.

#### **2.1 GENERAL**

The Directorate General of Training (DGT) under Ministry of Skill Development & Entrepreneurship offers a range of vocational training courses catering to the need of different sectors of economy/ Labour market. The vocational training programmes are delivered under the aegis of Directorate General of Training (DGT). Craftsman Training Scheme (CTS) with variants and Apprenticeship Training Scheme (ATS) are two pioneer schemes of DGT for strengthening vocational training.

"Computer Operator and Programming Assistant" trade under CTS is one of the most popular courses delivered nationwide through network of ITIs. The course is of one year duration. It mainly consists of Domain area and Core area. The Domain area (Trade Theory & Practical) imparts professional skills and knowledge, while Core area (Employability Skills) imparts requisite core skill, knowledge and life skills. After passing out the training program, the trainee is awarded National Trade Certificate (NTC) by DGT which is recognized worldwide.

#### **Trainee needs to demonstrate broadly that they are able to:**

- Read and interpret technical parameters/ documentation, plan and organize work processes, identify necessary materials and tools;
- Perform task with due consideration to safety rules, accident prevention regulations and environmental protection stipulations;
- Apply professional knowledge & employability skills while performing the job and repair & maintenance work.
- Check the job/ assembly as per drawing for functioning identify and rectify errors in job/ assembly.
- Document the technical parameter related to the task undertaken.

#### **2.2 PROGRESSION PATHWAYS**

- Can join industry as Craftsman and will progress further as Senior Craftsman, Supervisor and can rise up to the level of Manager.
- Can become Entrepreneur in the related field.
- Can join Apprenticeship programme in different types of industries leading to National Apprenticeship certificate (NAC).
- Can join Crafts Instructor Training Scheme (CITS) in the trade for becoming instructor in ITIs.
- Can join Advanced Diploma (Vocational) courses under DGT as applicable.

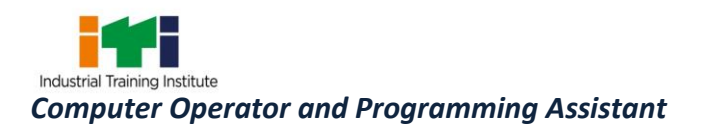

#### **2.3 COURSE STRUCTURE**

Table below depicts the distribution of training hours across various course elements during a period of one year: -

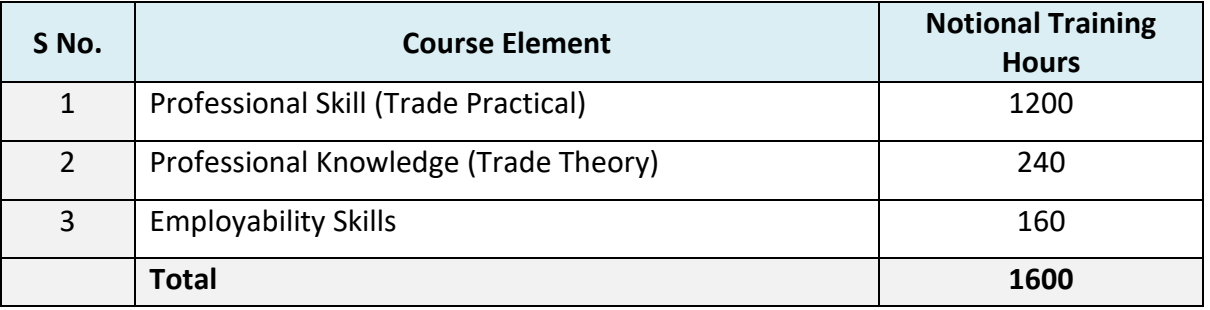

#### **2.4 ASSESSMENT & CERTIFICATION**

The trainee will be tested for his skill, knowledge and attitude during the period of course through formative assessment and at the end of the training programme through summative assessment as notified by the DGT from time to time.

a) The Continuous Assessment (Internal) during the period of training will be done by **Formative assessment method** by testing for assessment criteria listed against learning outcomes. The training institute have to maintain individual trainee portfolio as detailed in assessment guideline. The marks of internal assessment will be as per the formative assessment template provided on [www.bharatskills.gov.in](http://www.bharatskills.gov.in/)

b) The final assessment will be in the form of summative assessment. The All India Trade Test for awarding NTC will be conducted by Controller of examinations, DGT as per the guideline. The pattern and marking structure is being notified by DGT from time to time. **The learning outcome and assessment criteria will be basis for setting question papers for final assessment. The examiner during final examination will also check** individual trainee's profile as detailed in assessment guideline before giving marks for practical examination.

#### **2.4.1 PASS REGULATION**

For the purposes of determining the overall result, weightage of 100% is applied for six months and one year duration courses and 50% weightage is applied to each examination for two years courses. The minimum pass percent for Trade Practical and Formative assessment is 60% & for all other subjects is 33%. There will be no Grace marks.

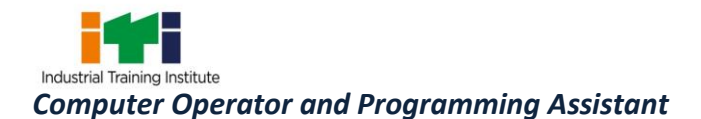

#### **2.4.2 ASSESSMENT GUIDELINE**

Appropriate arrangements should be made to ensure that there will be no artificial barriers to assessment. The nature of special needs should be taken into account while undertaking assessment. Due consideration should be given while assessing for team work, avoidance/reduction of scrap/wastage and disposal of scarp/wastage as per procedure, behavioral attitude, sensitivity to environment and regularity in training. The sensitivity towards OSHE and self-learning attitude are to be considered while assessing competency.

Assessment will be evidence based comprising the following:

- Job carried out in labs/workshop
- Record book/ daily diary
- Answer sheet of assessment
- Viva-voce
- Progress chart
- Attendance and punctuality
- Assignment
- Project work

Evidences and records of internal (Formative) assessments are to be preserved until forthcoming year examination for audit and verification by examination body. The following marking pattern to be adopted while assessing:

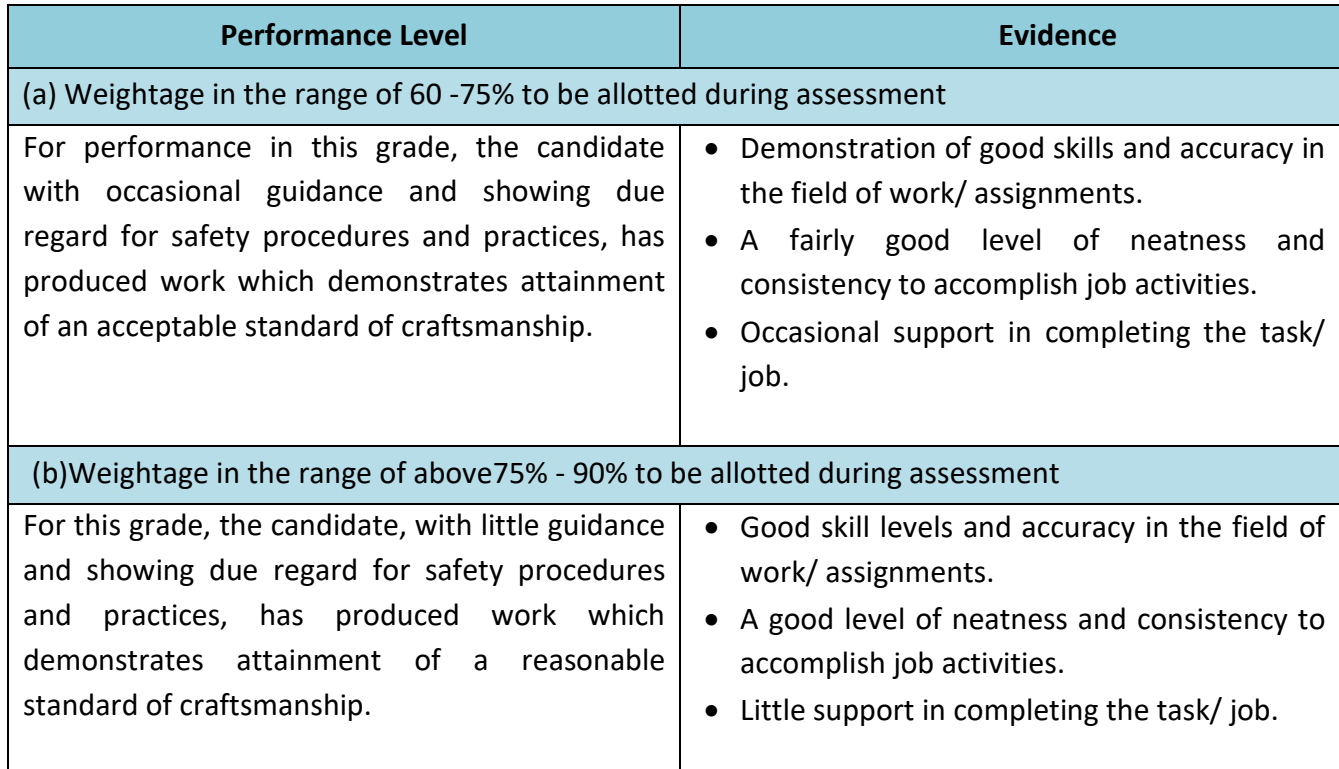

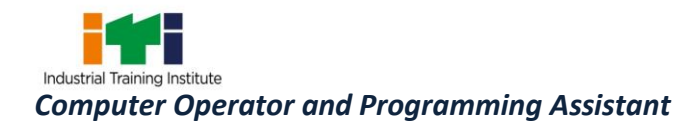

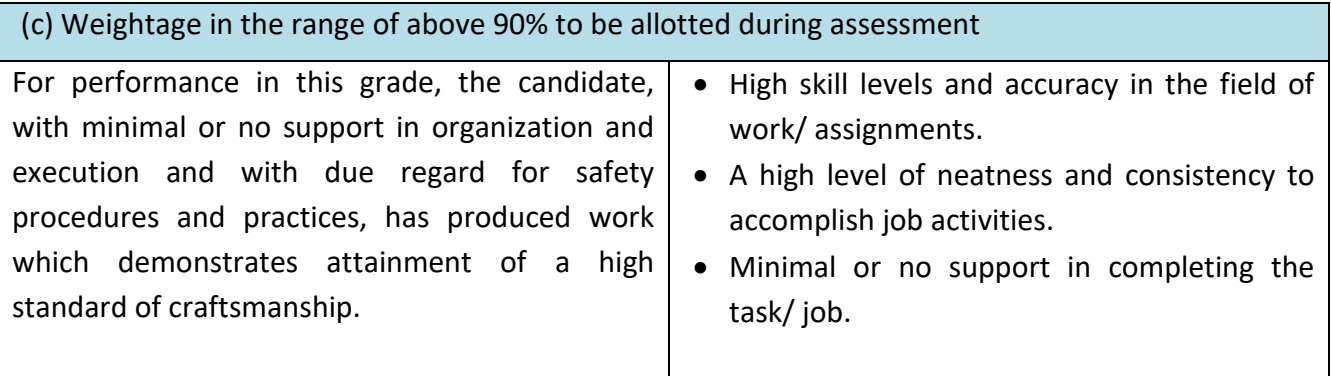

**Computer Operator**; operates computer and peripheral equipment to process business, scientific, engineering, or other data, according to operating instructions. Enters commands, using keyboard of computer terminal, and presses buttons and flips switches on computer and peripheral equipment, such as tape drive, printer, data communications equipment, and plotter, to integrate and operate equipment, following operating instructions and schedule. Loads peripheral equipment with selected materials, such as tapes and printer paper for operating runs, or oversees loading of peripheral equipment by Peripheral Equipment Operators. Enters commands to clear computer system and start operation, using keyboard of computer terminal. Observes peripheral equipment and error messages displayed on monitor of terminal to detect faulty output or machine stoppage. Enters commands to correct error or stoppage and resume operations. Notifies supervisor of errors or equipment stoppage. Clears equipment at end of operating run and reviews schedule to determine next assignment. Records problems which occurred, such as down time, and actions taken. May answer telephone calls to assist computer users encountering problem. May assist workers in classifying, cataloguing, and maintaining tapes.

**Programming Assistant;** installs, maintains and updates computer programs by making minor changes and adjustments to them under the guidance of computing professionals. Maintains and updates documents of computer programs and installations. Applies knowledge of principles and practices in the area of programming and computing in order to identify and solve problems arising in the course of their work. They may receive guidance from managers or professionals. May supervise other workers also.

#### **Reference NCO-2015: -**

- i) 4131.0600 Computer Operator
- ii) 3514.0300 Programming Assistant

## **4. GENERAL INFORMATION**

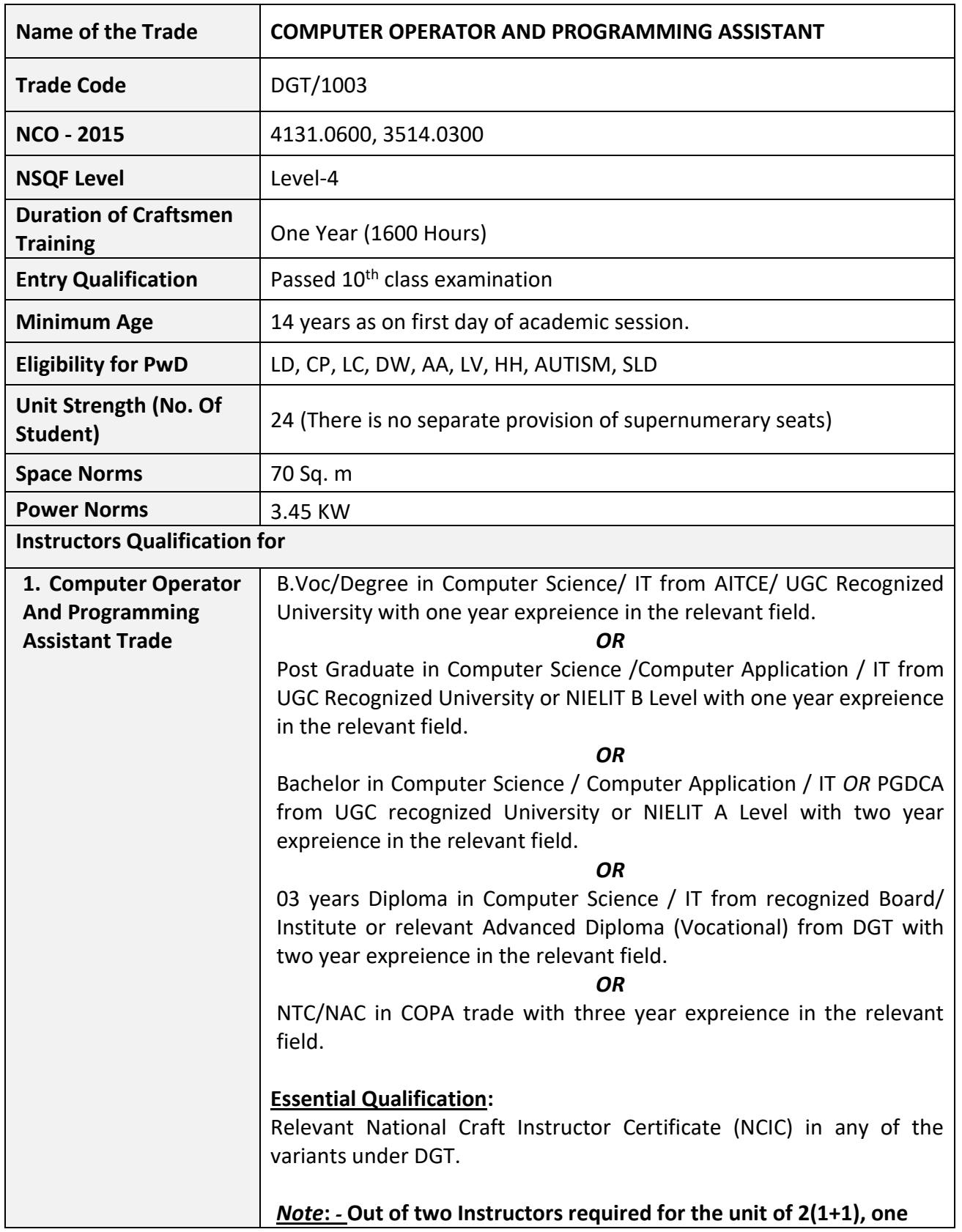

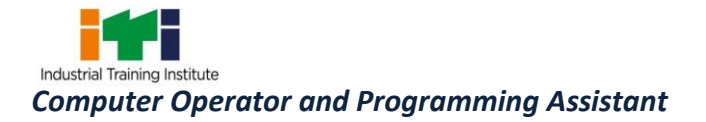

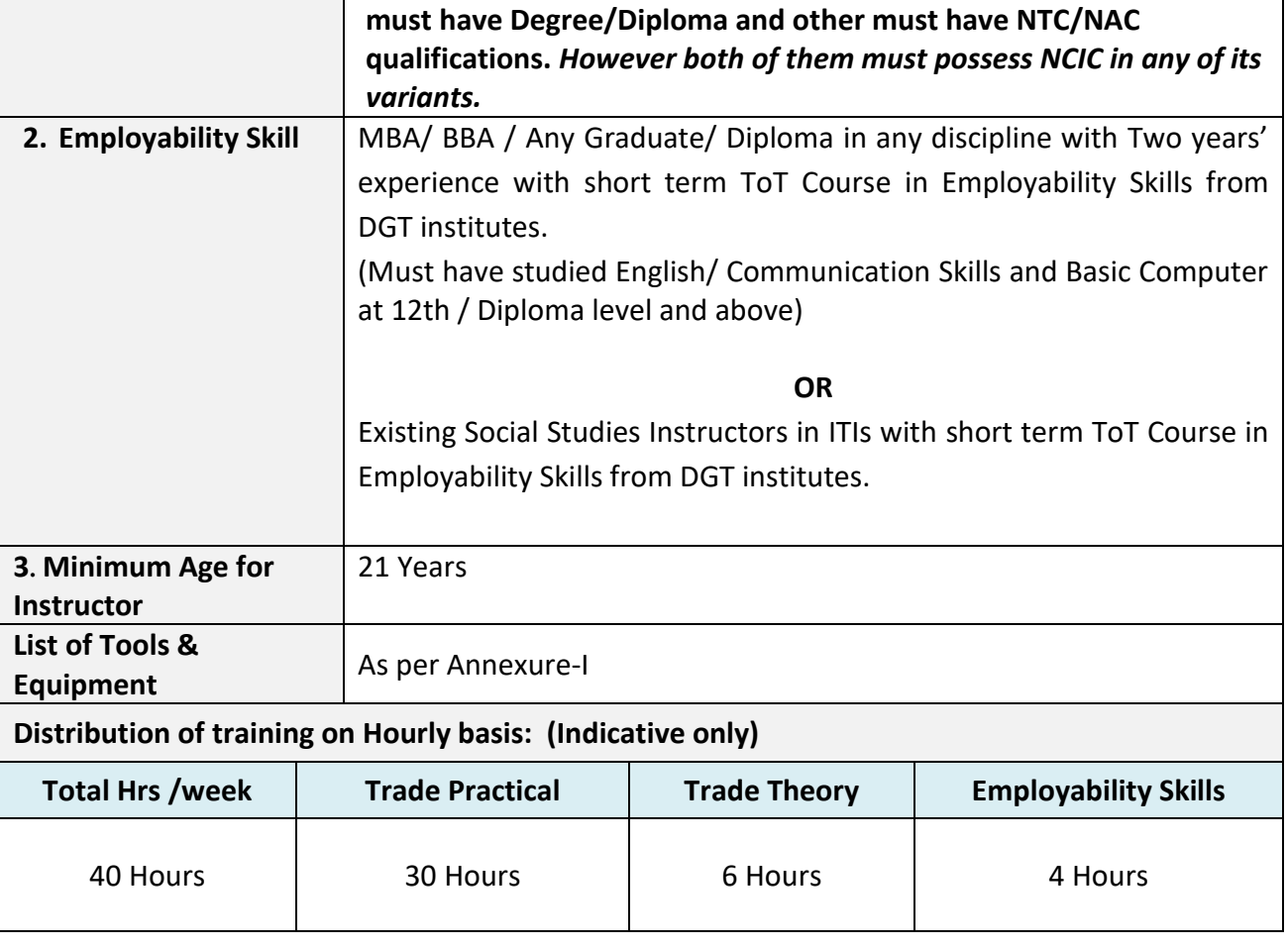

### **5. LEARNING OUTCOME**

*Learning outcomes are a reflection of total competencies of a trainee and assessment will be carried out as per the assessment criteria.*

#### **5.1 LEARNING OUTCOMES (TRADE SPECIFIC)**

- 1. Install and setup operating system and related software in a computer following safety precautions.
- 2. Create, format and edit document using word processing application software.
- 3. Create, format, edit and develop a workbook by using spreadsheet application software.
- 4. Create and customize slides for presentation.
- 5. Create and manage database file using MS Access.
- 6. Install, setup/configure, troubleshoot and secure computer network including Internet.
- 7. Develop static web pages using HTML.
- 8. Develop web pages using Java Script.
- 9. Develop simple spread sheets by embedding VBA.
- 10. Maintain accounts using accounting software.
- 11. Browse, select and transact using E commerce websites.
- 12. Secure information from Internet by using cyber security concept.

### **6. ASSESSMENT CRITERIA**

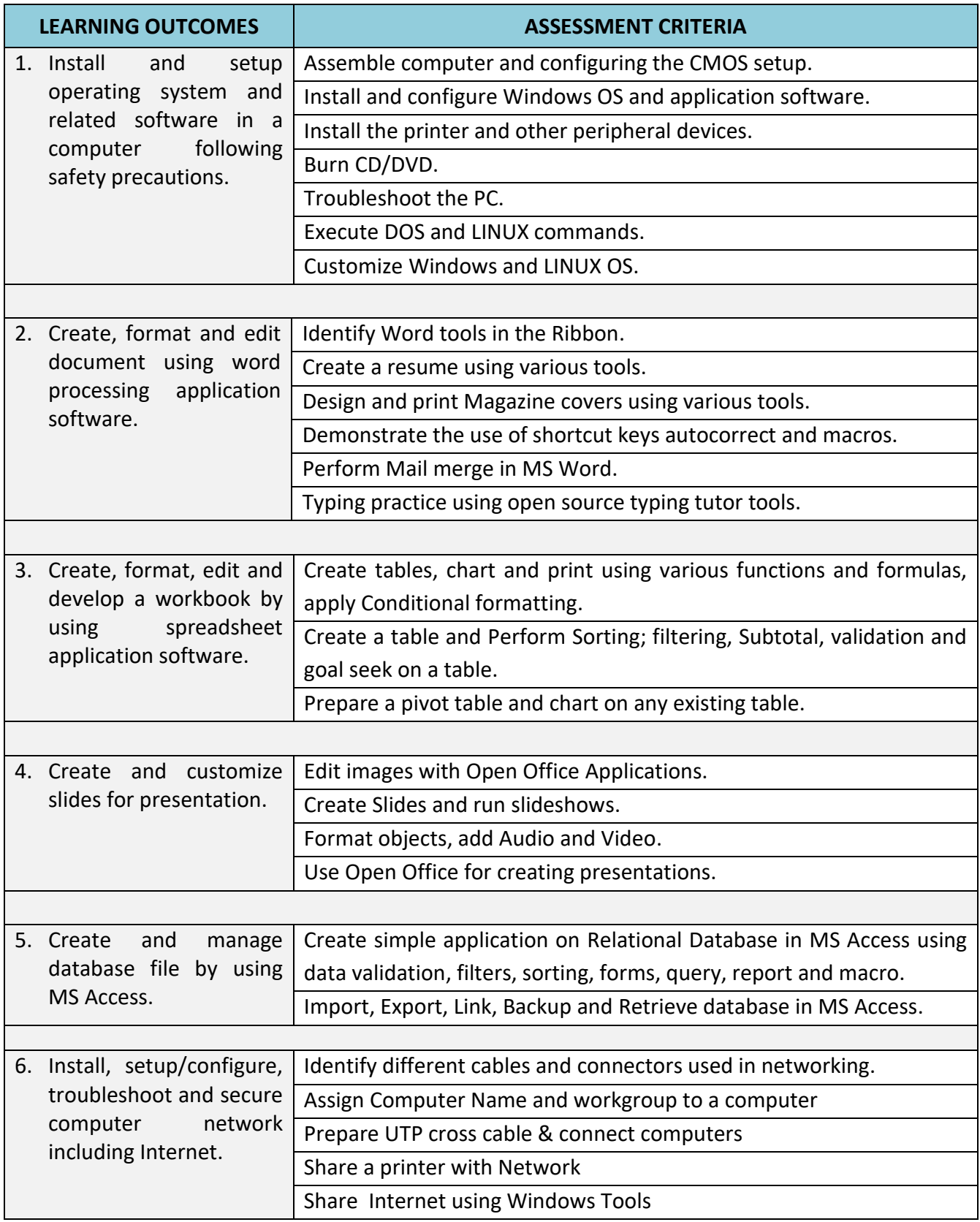

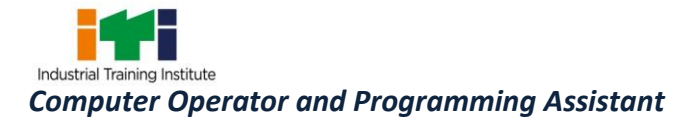

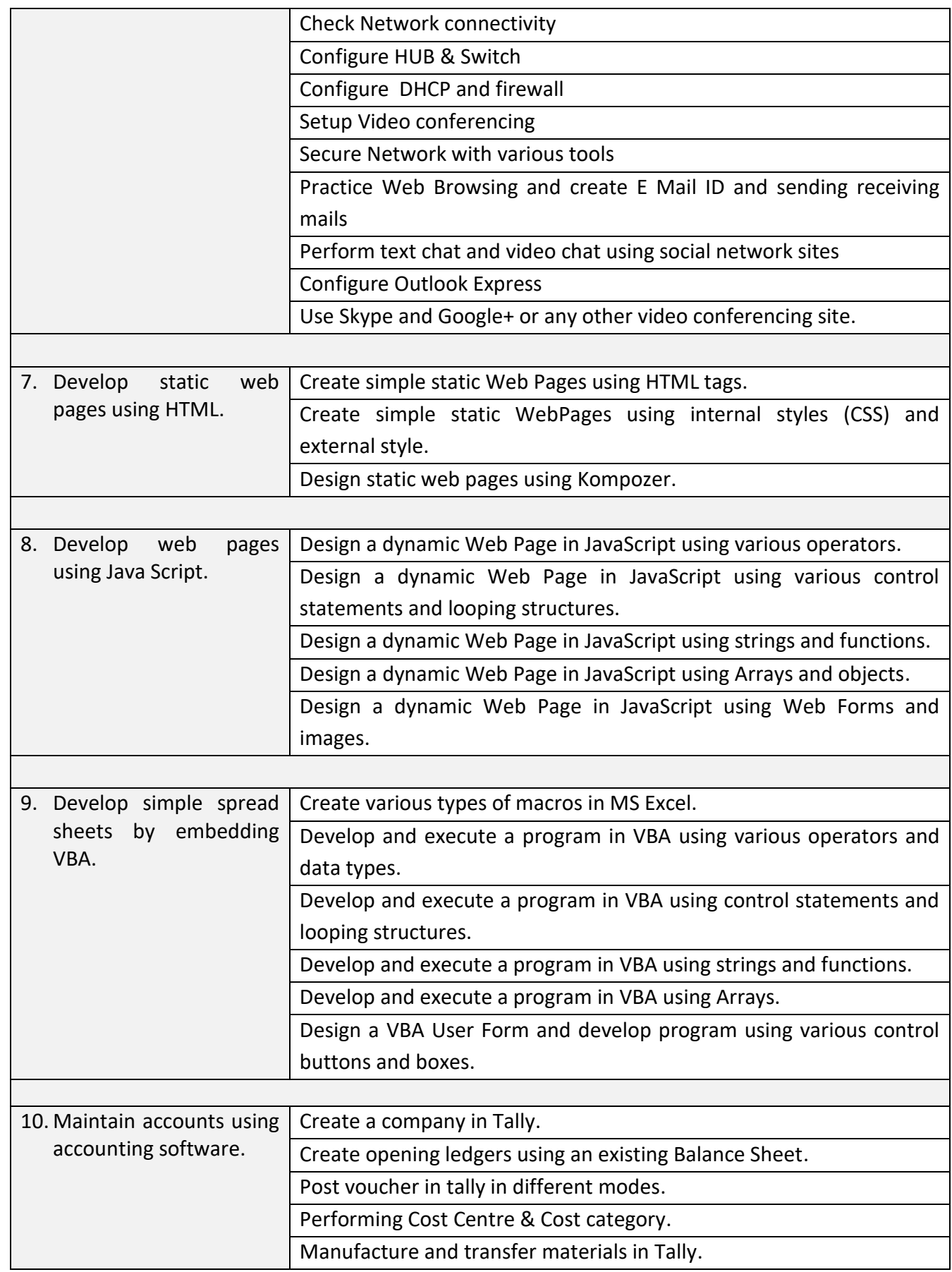

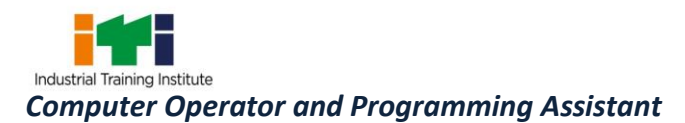

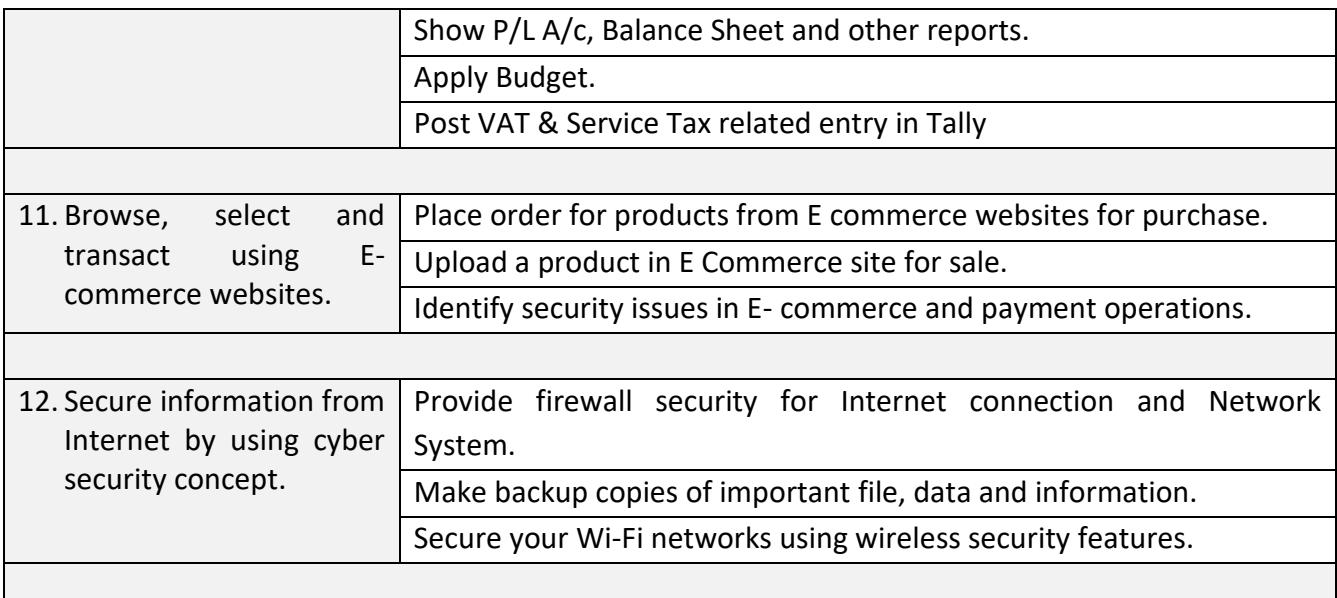

П

## **7. TRADE SYLLABUS**

 $\mathcal{L}_{\mathcal{A}}$ 

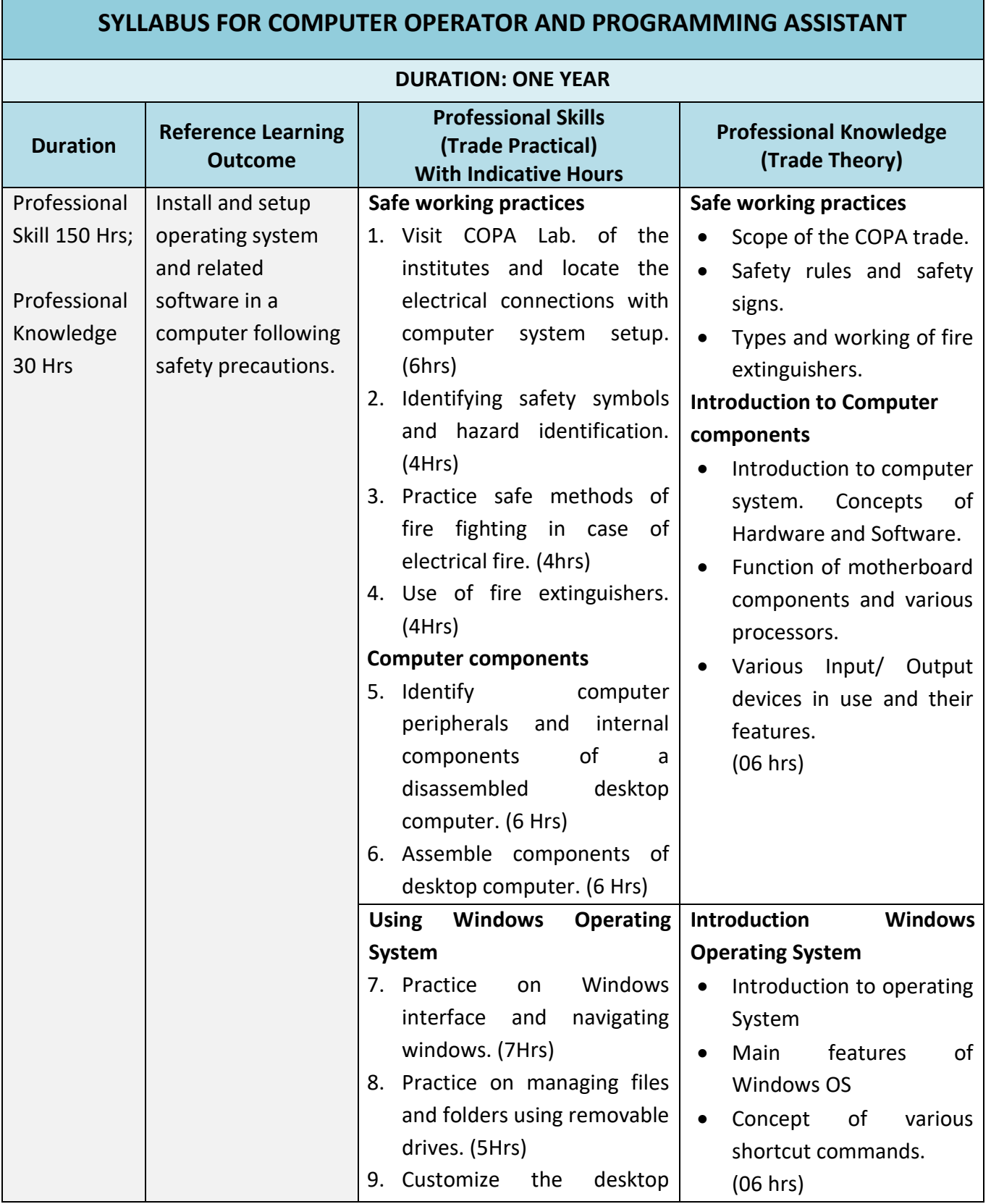

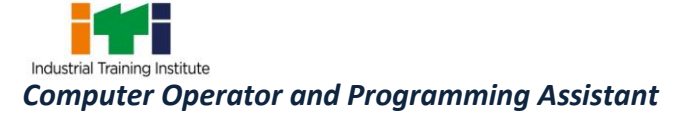

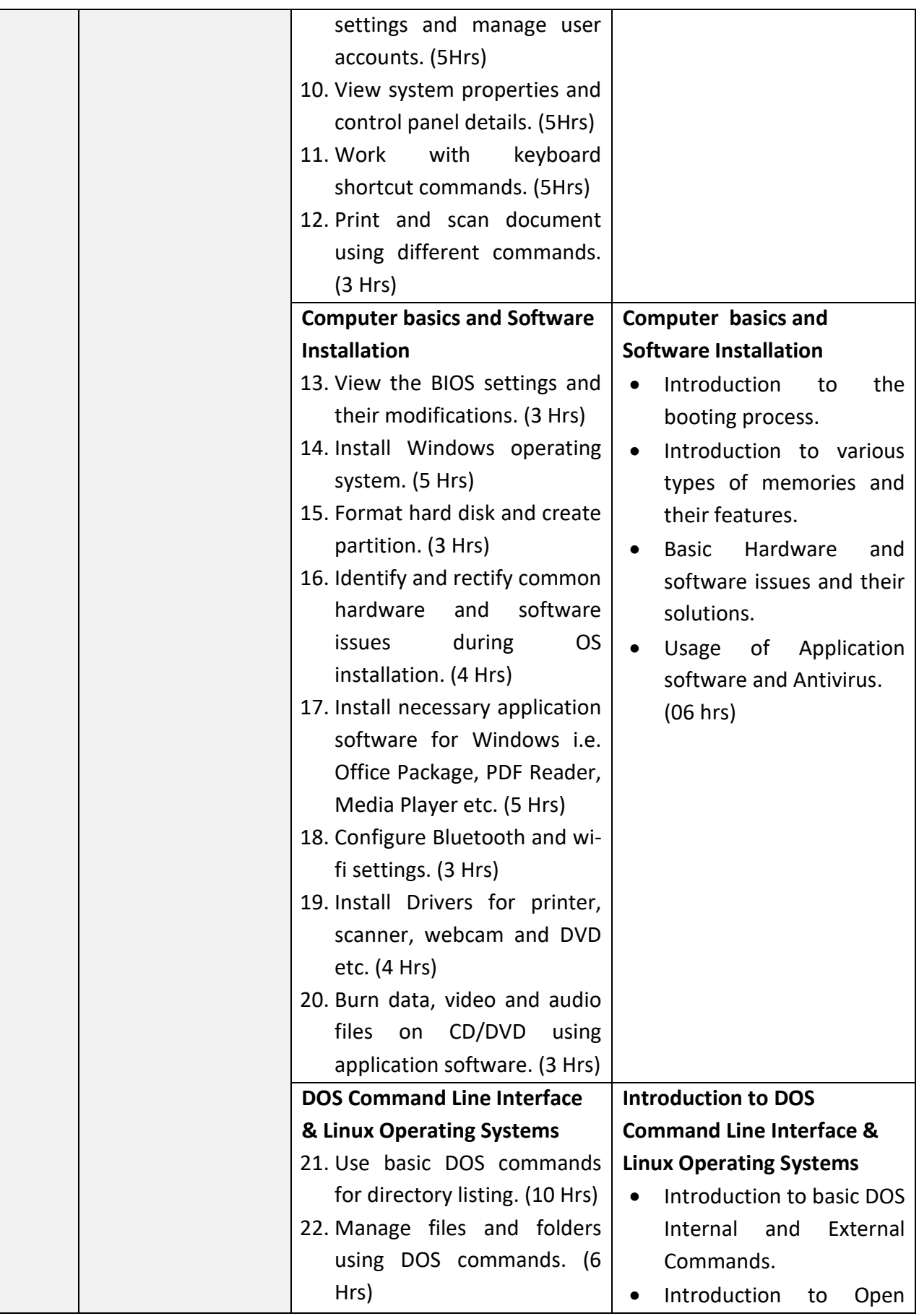

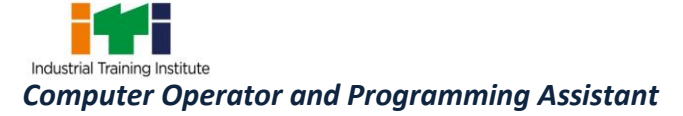

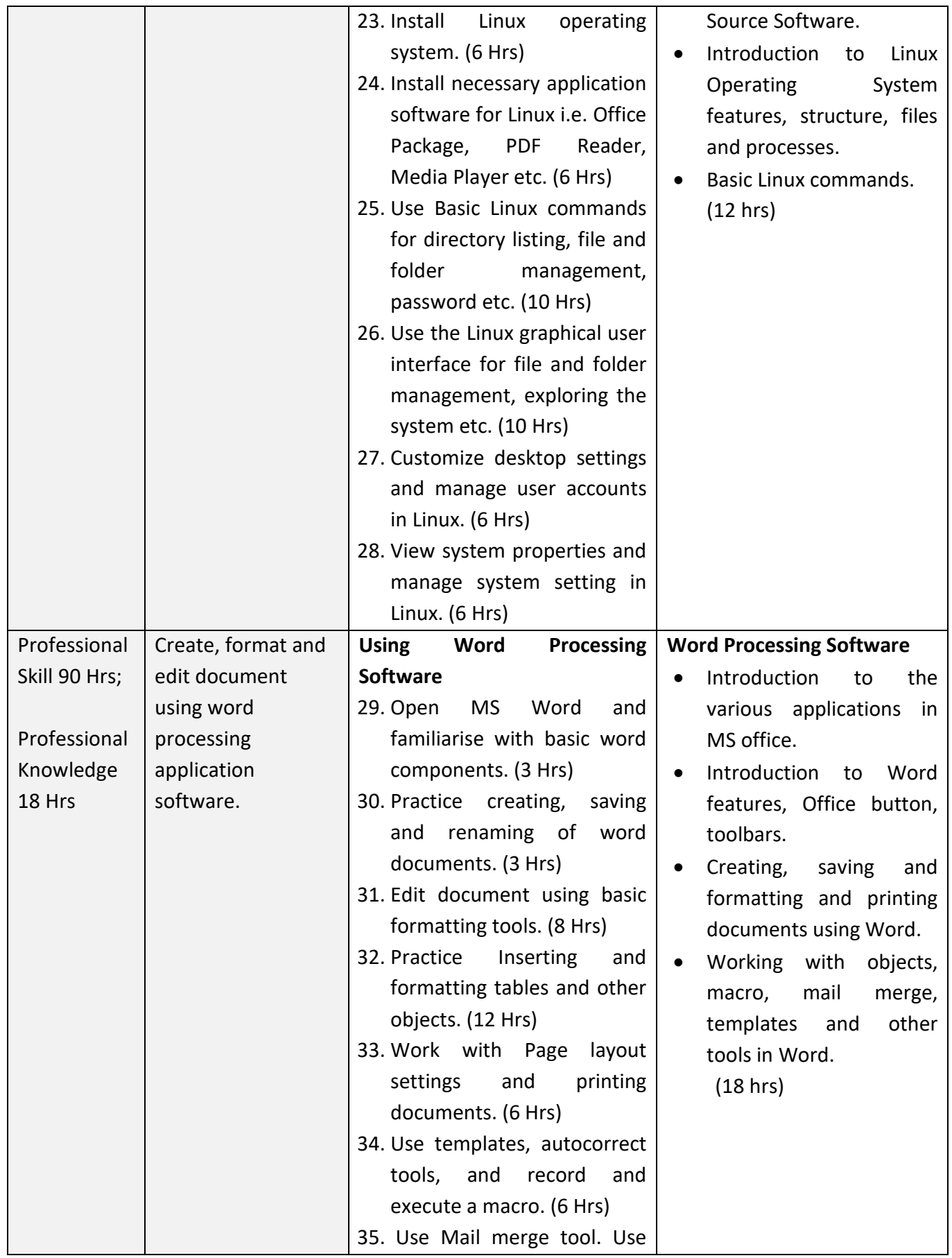

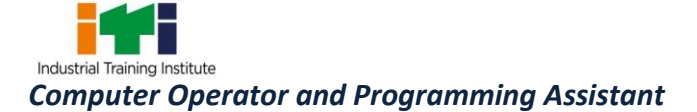

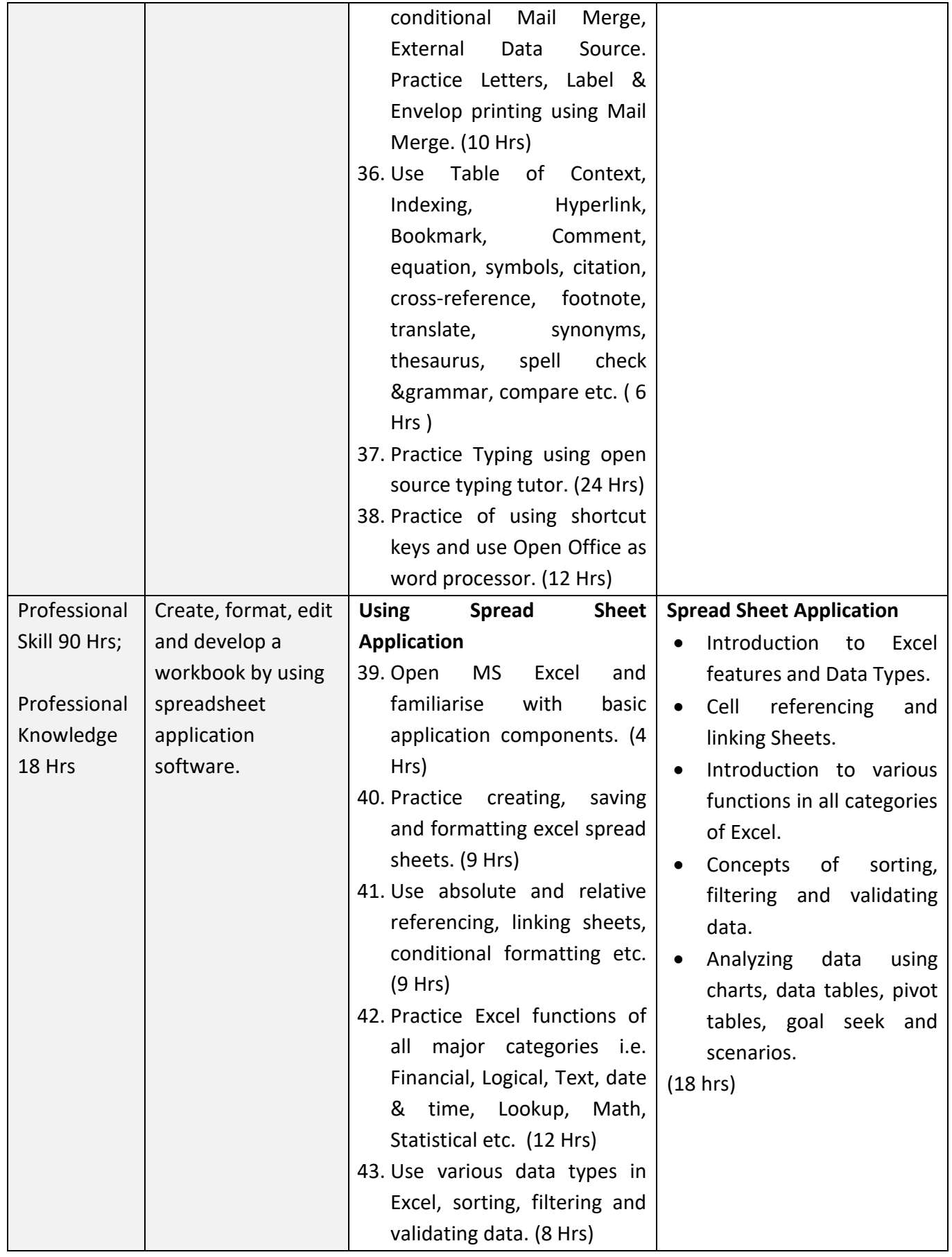

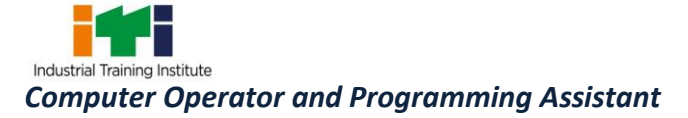

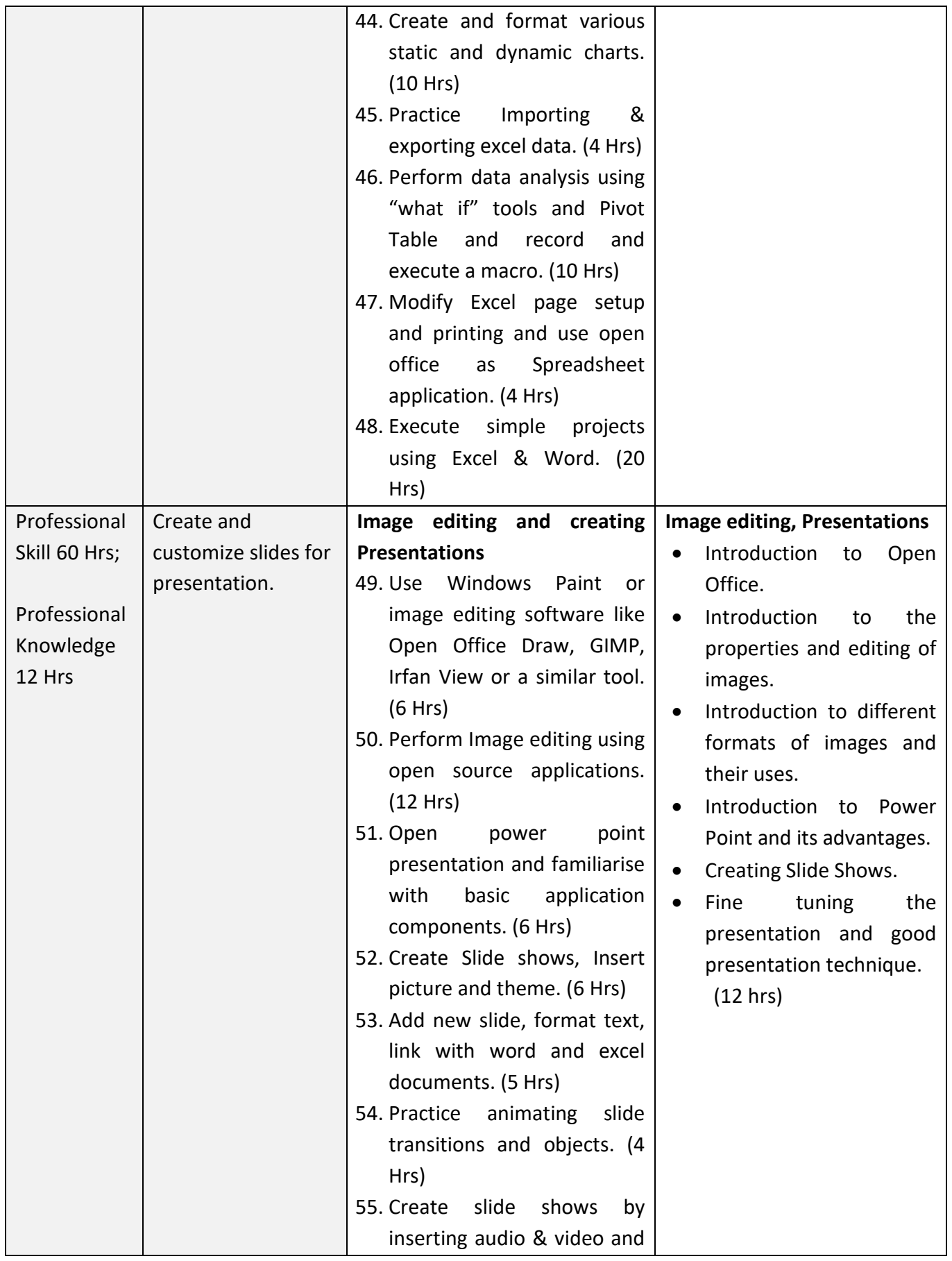

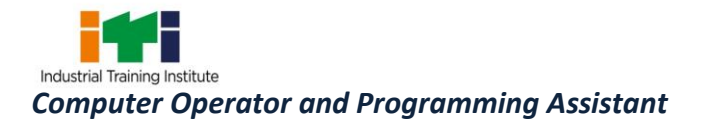

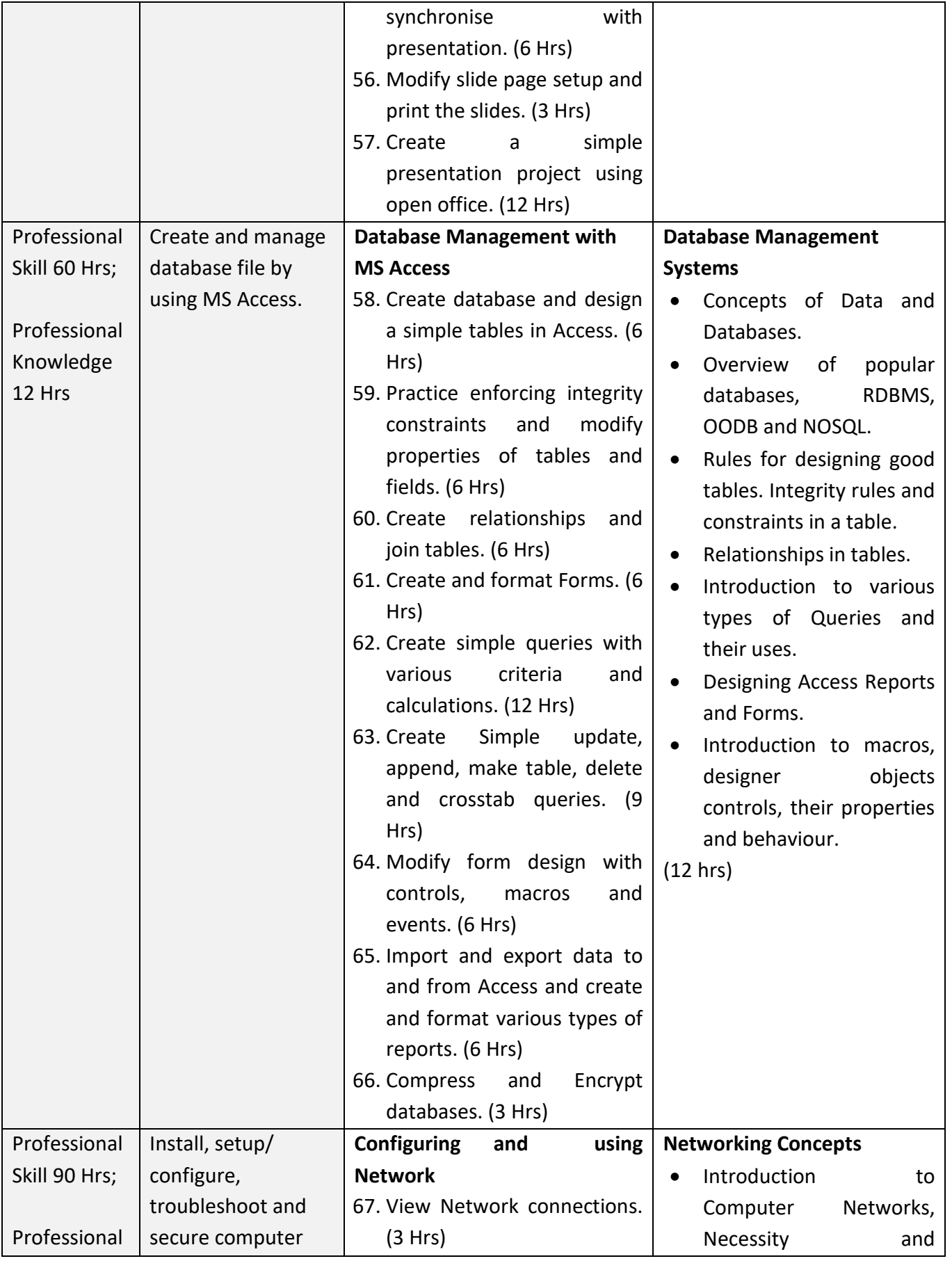

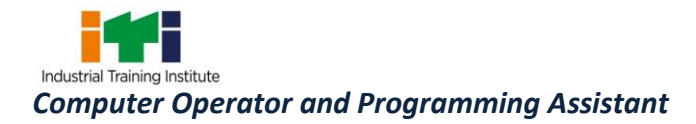

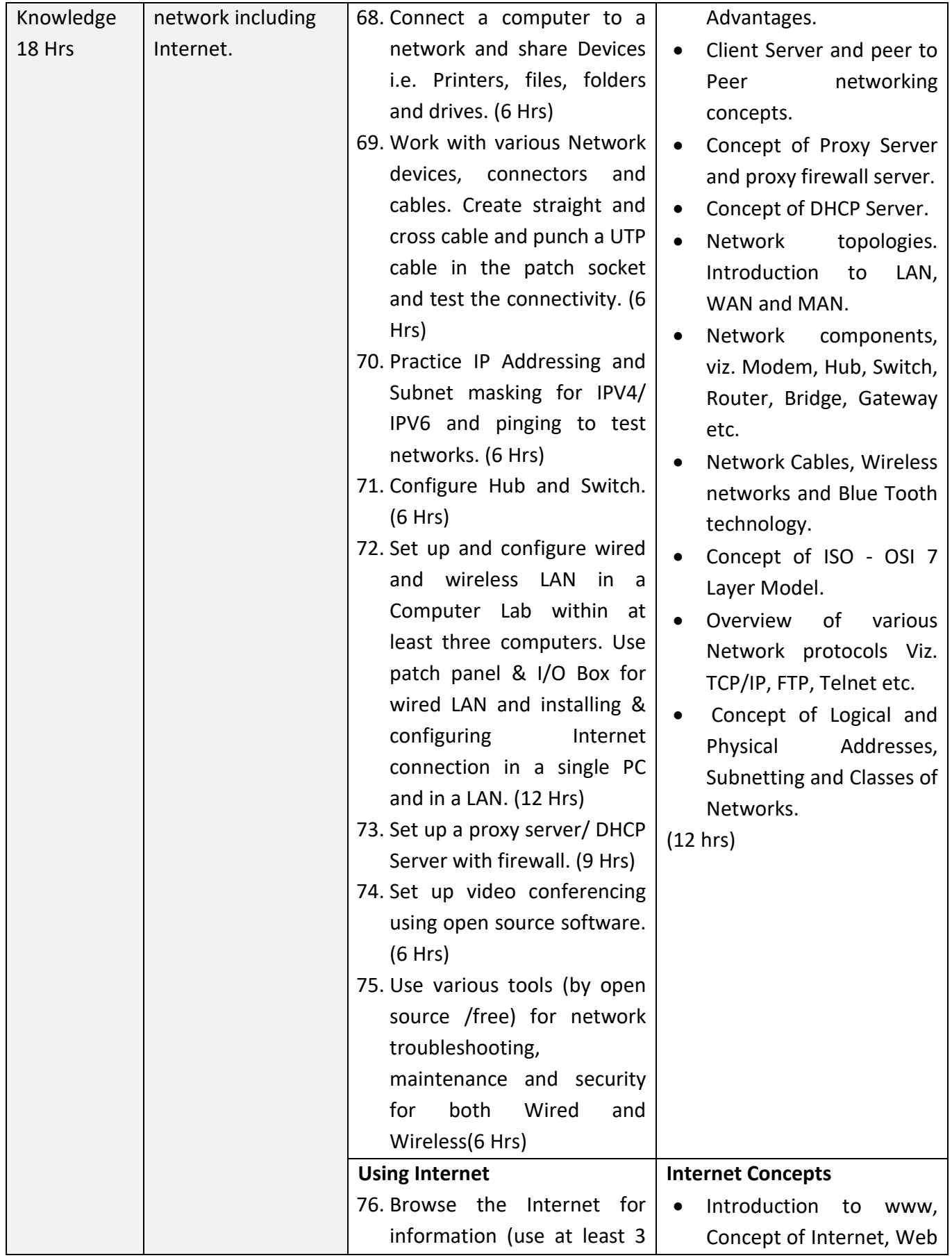

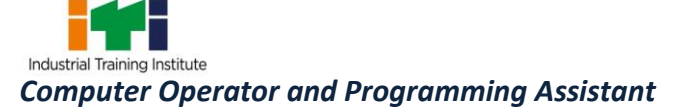

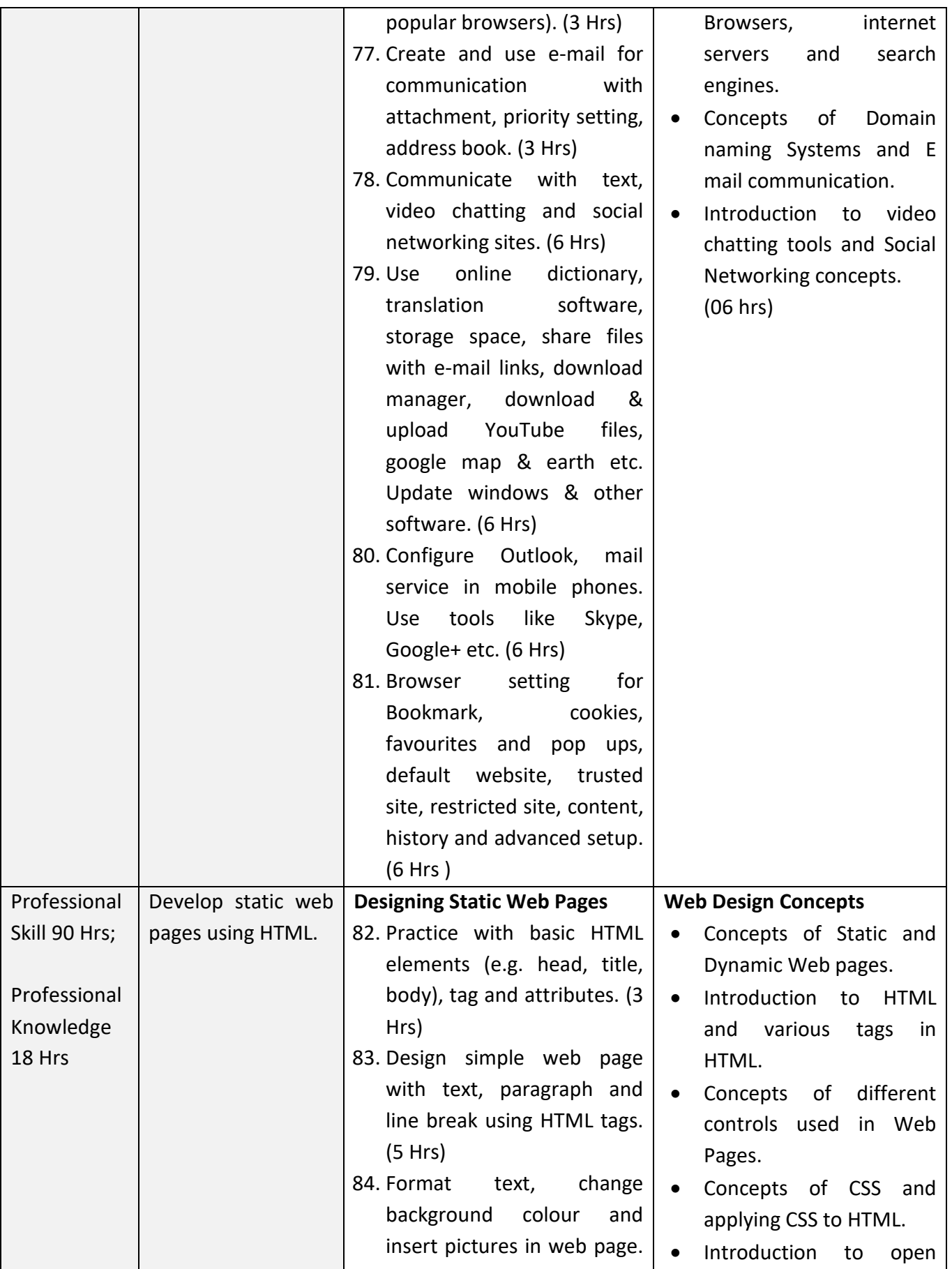

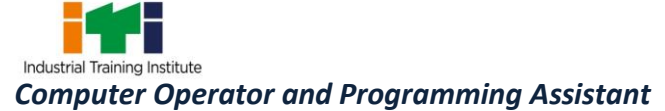

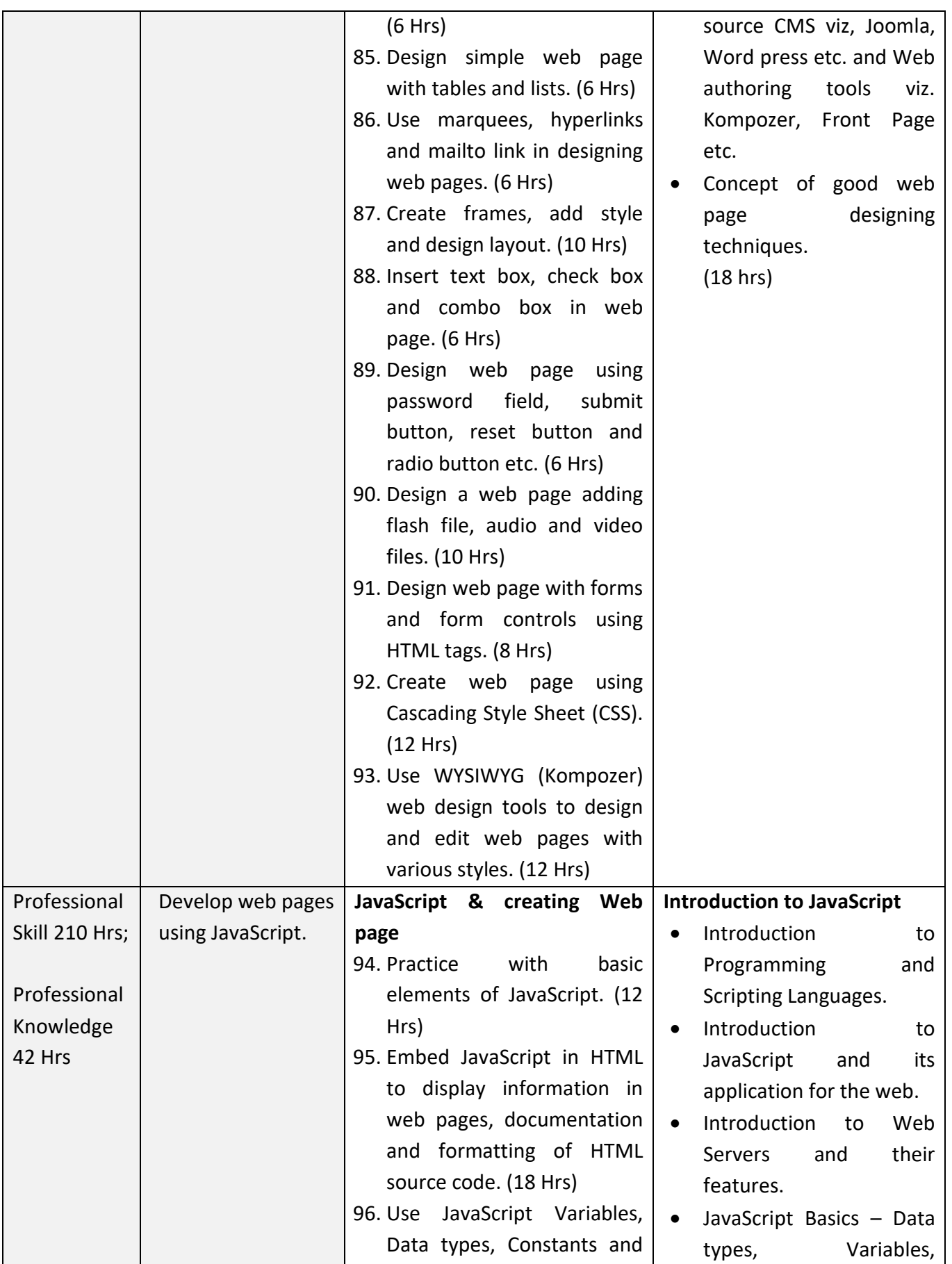

Industrial Training Institute *Computer Operator and Programming Assistant*

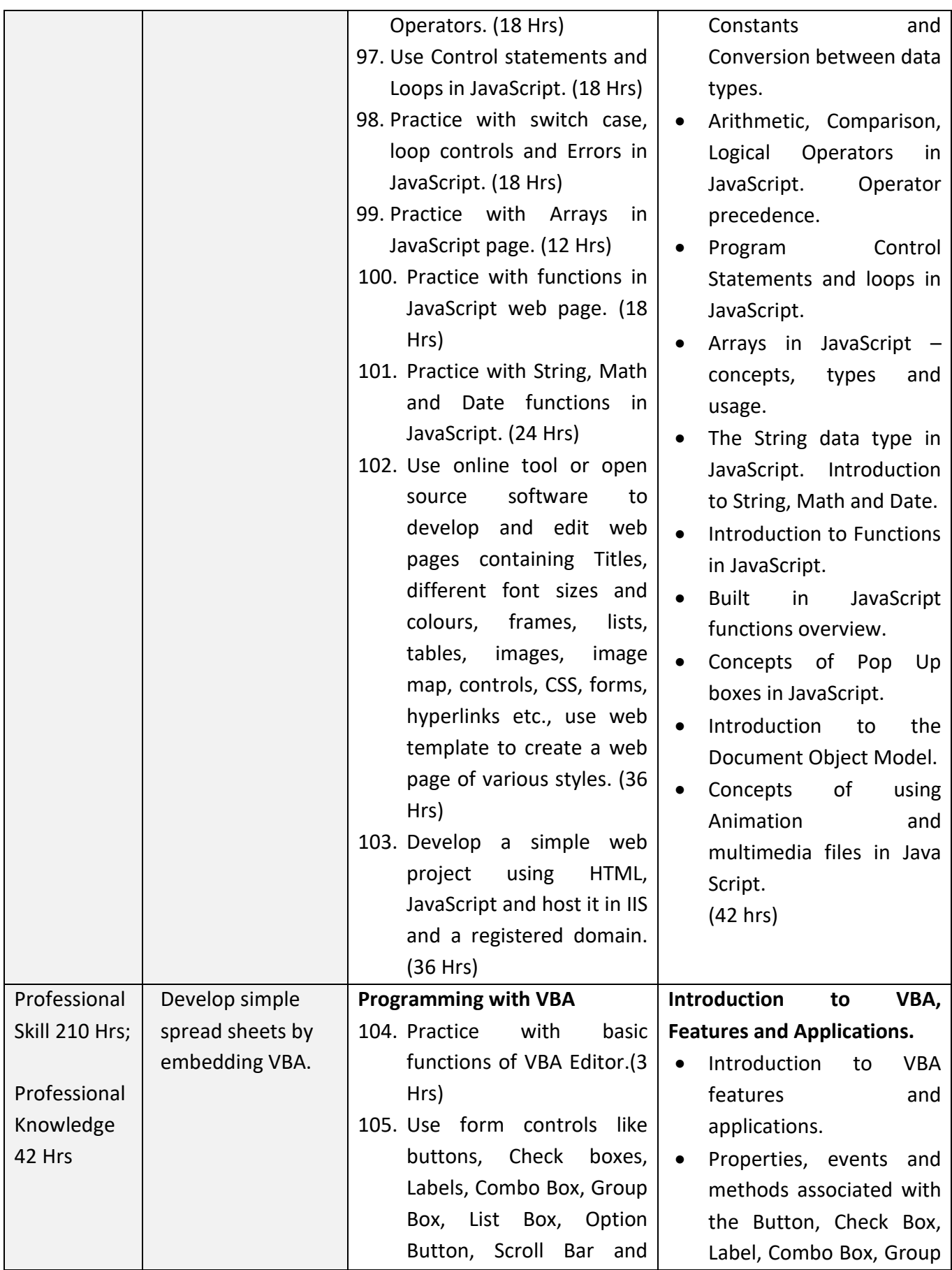

*Computer Operator and Programming Assistant*

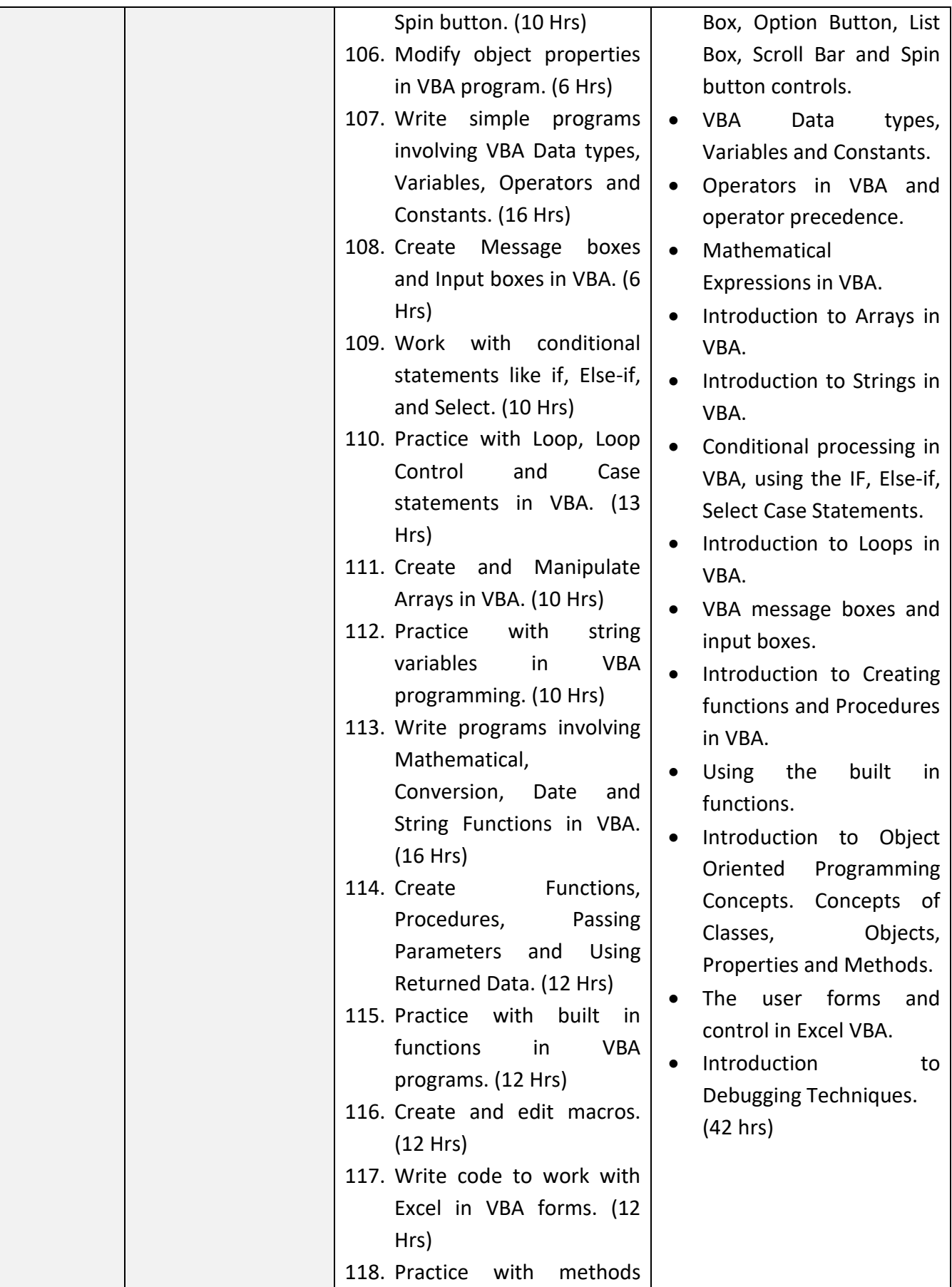

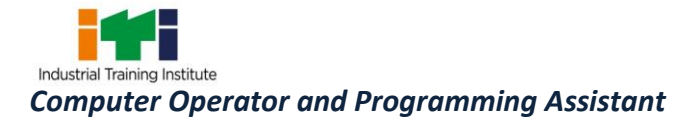

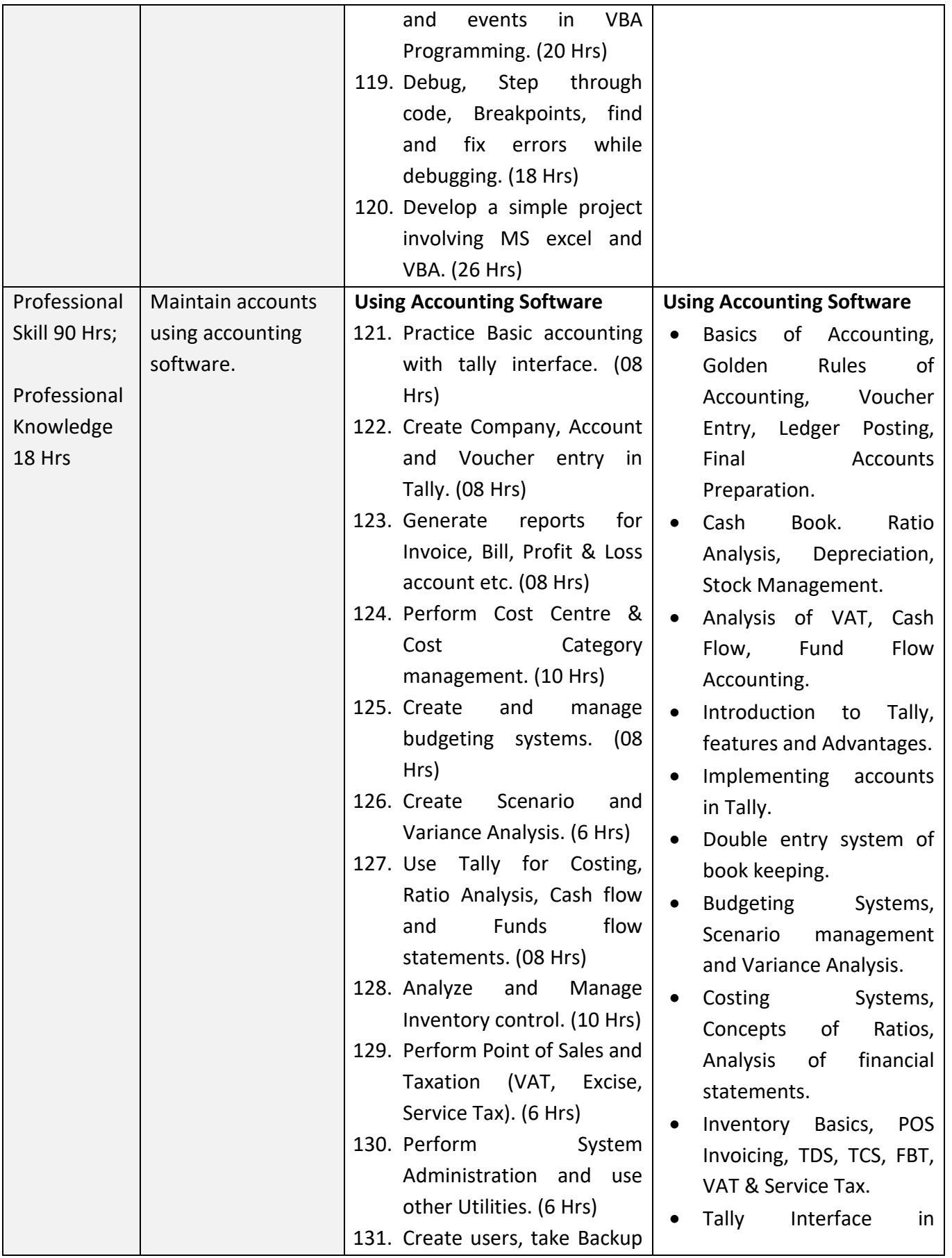

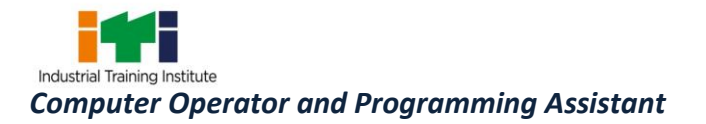

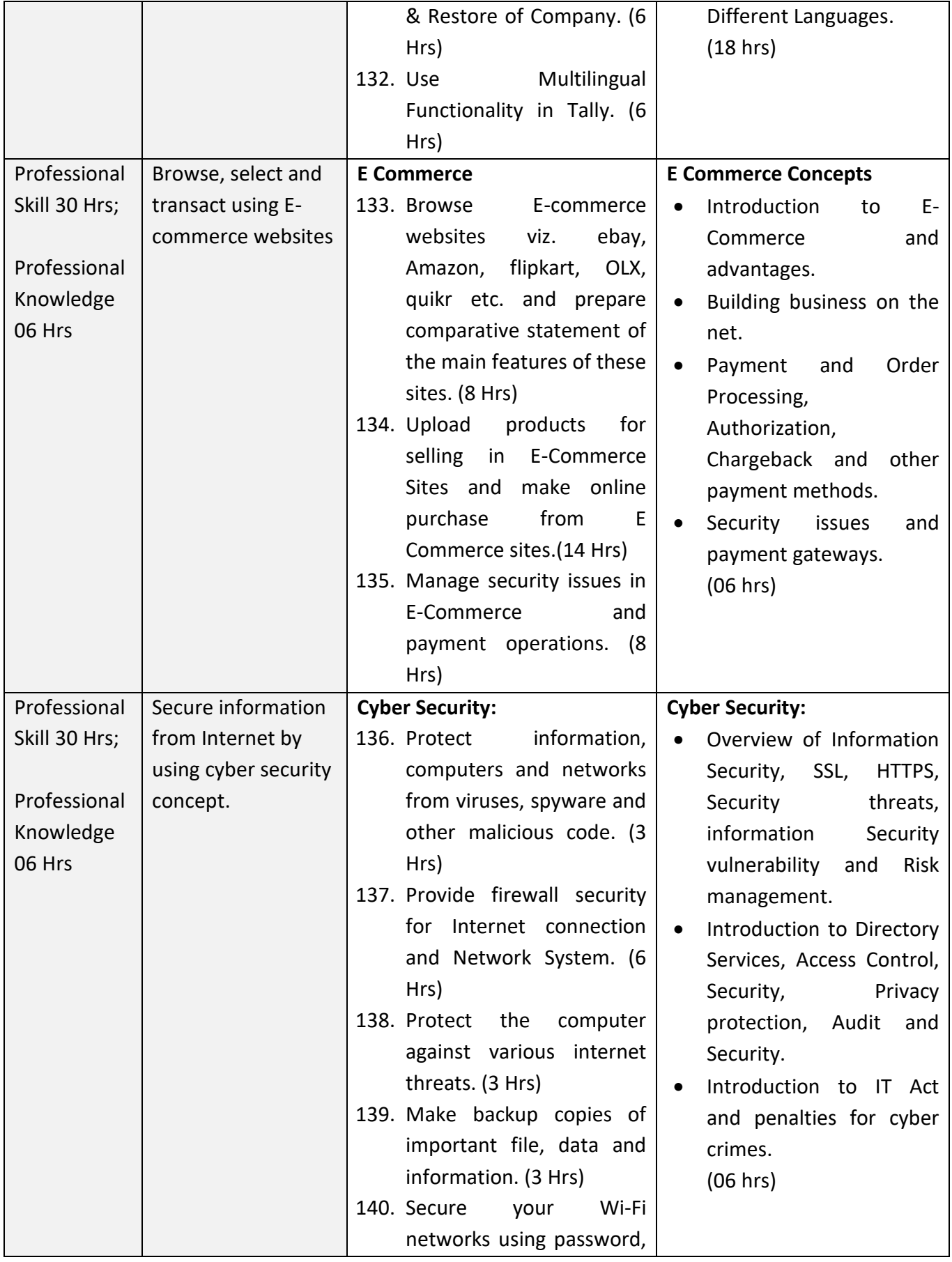

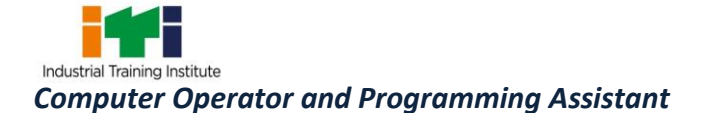

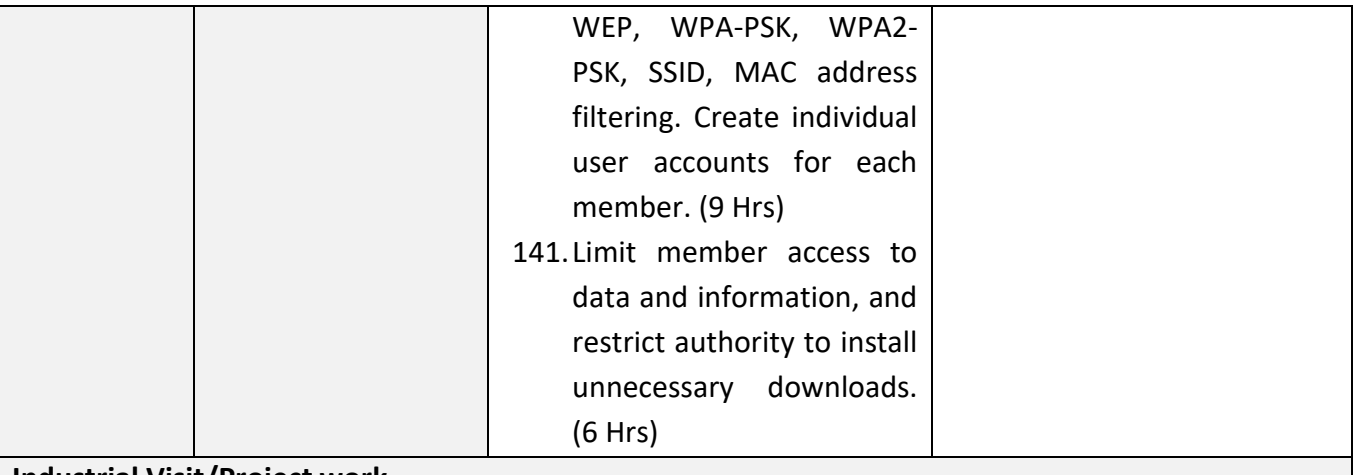

#### **Industrial Visit/Project work**

#### **Broad Area:**

- a) Create and host a web site of at least 6 web pages using JavaScript containing interactive objects, functions etc.
- b) Create a project with Excel & VBA on Payroll Systems.
- c) Create a company in Tally and post vouchers in it for a financial period. Vouchers should contain purchase, sales with VAT, contra, payment, receipts, cost centre cost category etc.

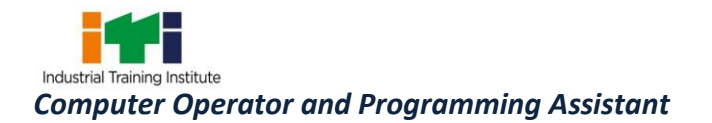

#### **SYLLABUS FOR CORE SKILLS**

1. Employability Skills ( Common for all CTS trades) (160 Hrs)

Learning outcomes, assessment criteria, syllabus and Tool List of Core Skills subjects which is common for a group of trades, provided separately in www.bharatskills.gov.in

ĩ

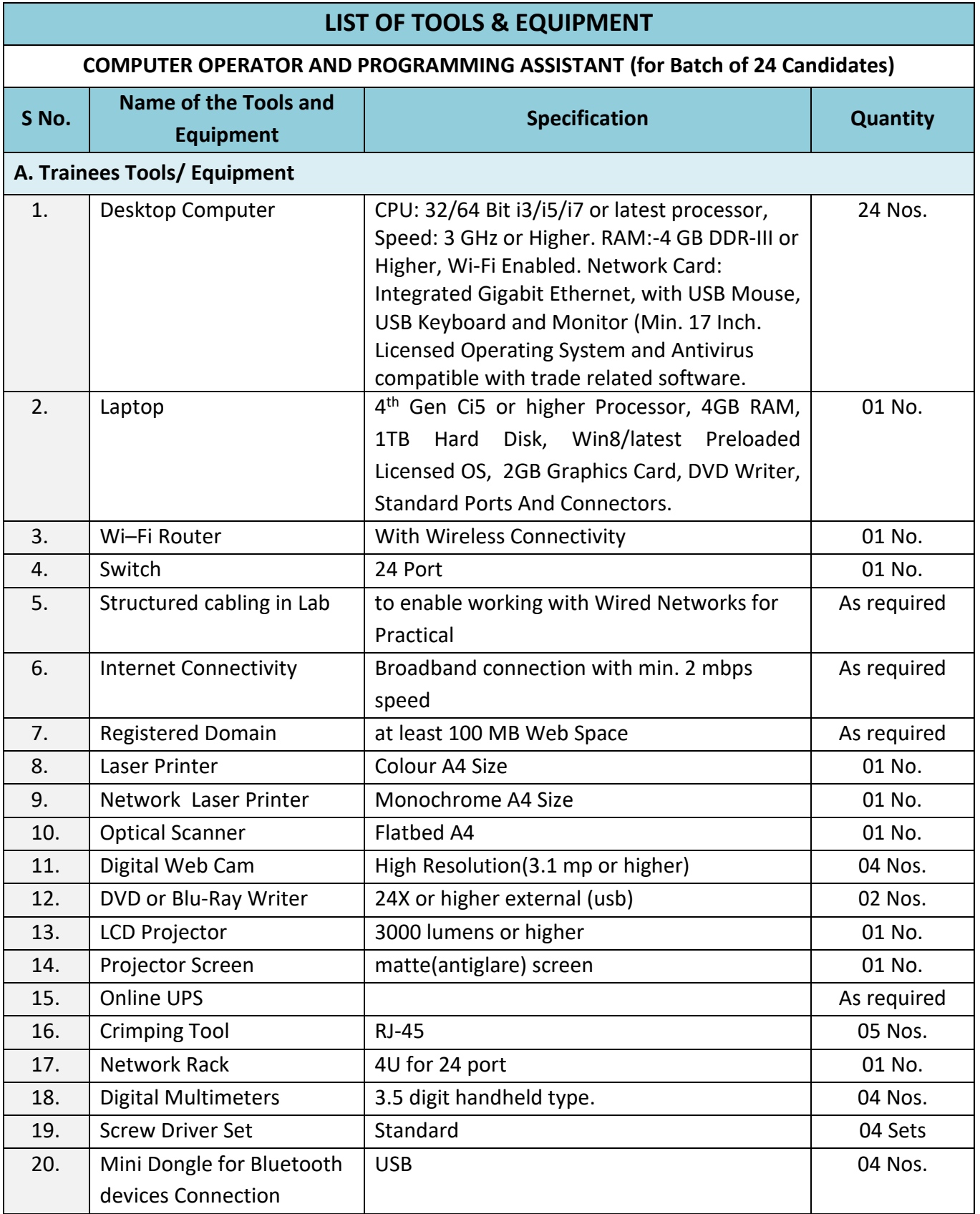

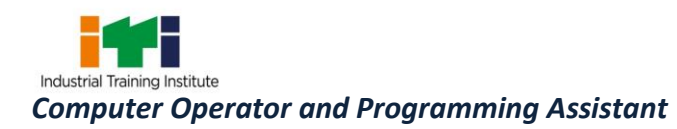

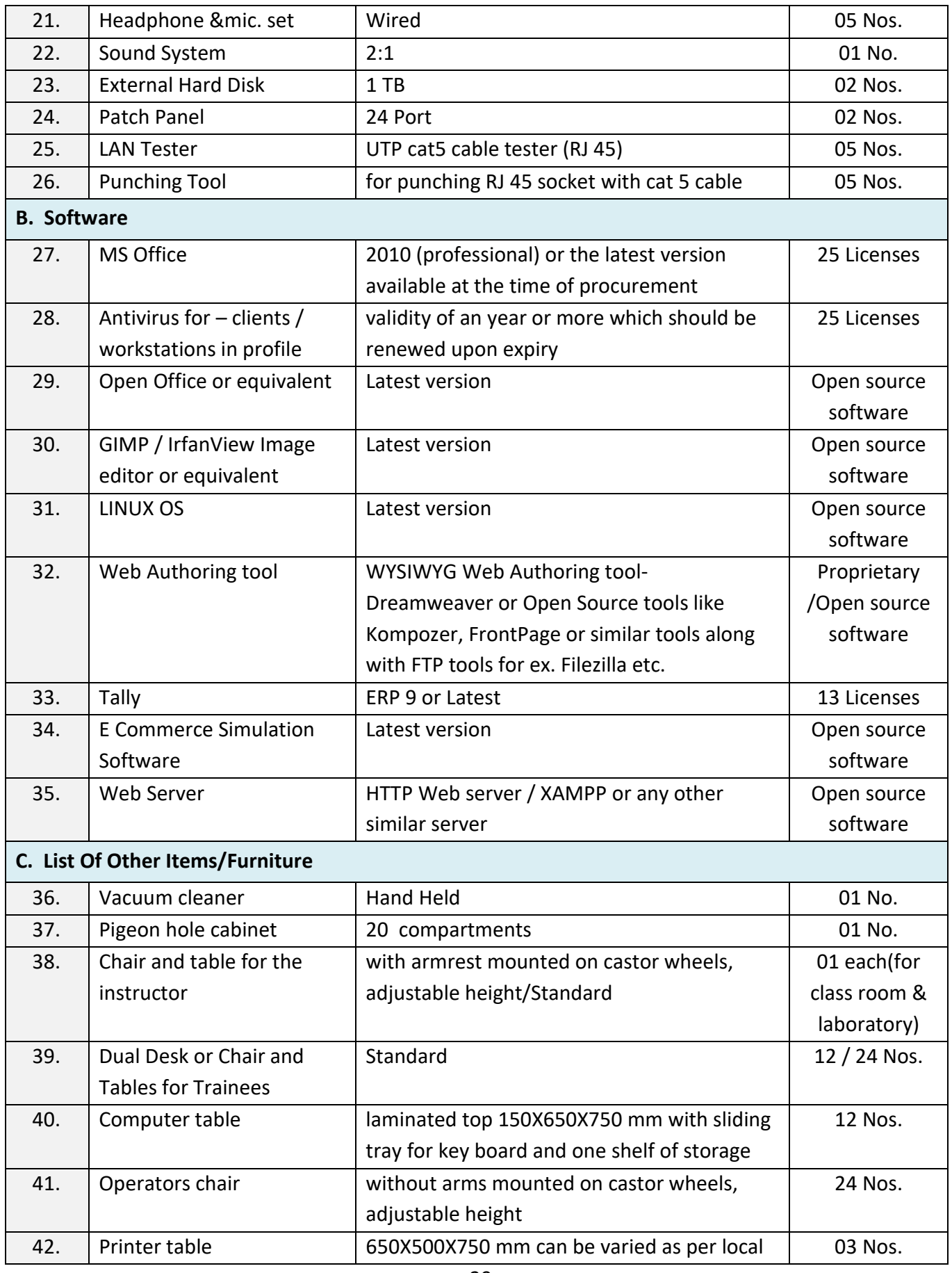

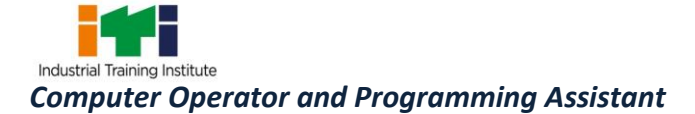

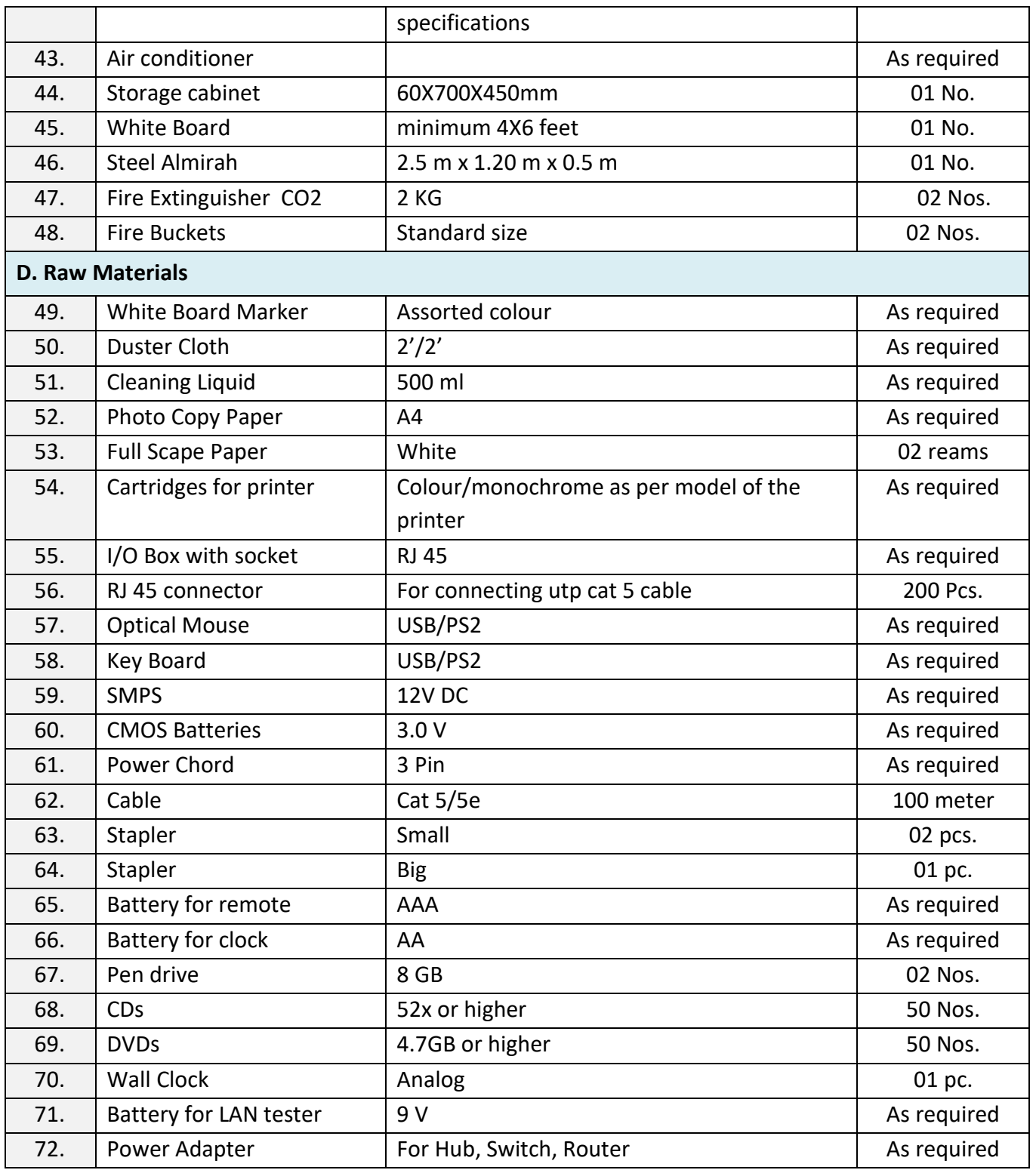

The DGT sincerely acknowledges contributions of the Industries, State Directorates, Trade Experts, Domain Experts, trainers of ITIs, NSTIs, faculties from universities and all others who contributed in revising the curriculum. Special acknowledgement is extended by DGT to the following expert members who had contributed immensely in this curriculum.

**List of Expert Members contributed/ participated for finalizing the course curriculum of Computer Operator and Programming Assistant trade on 13.01.2017 at CSTARI, Kolkata.**

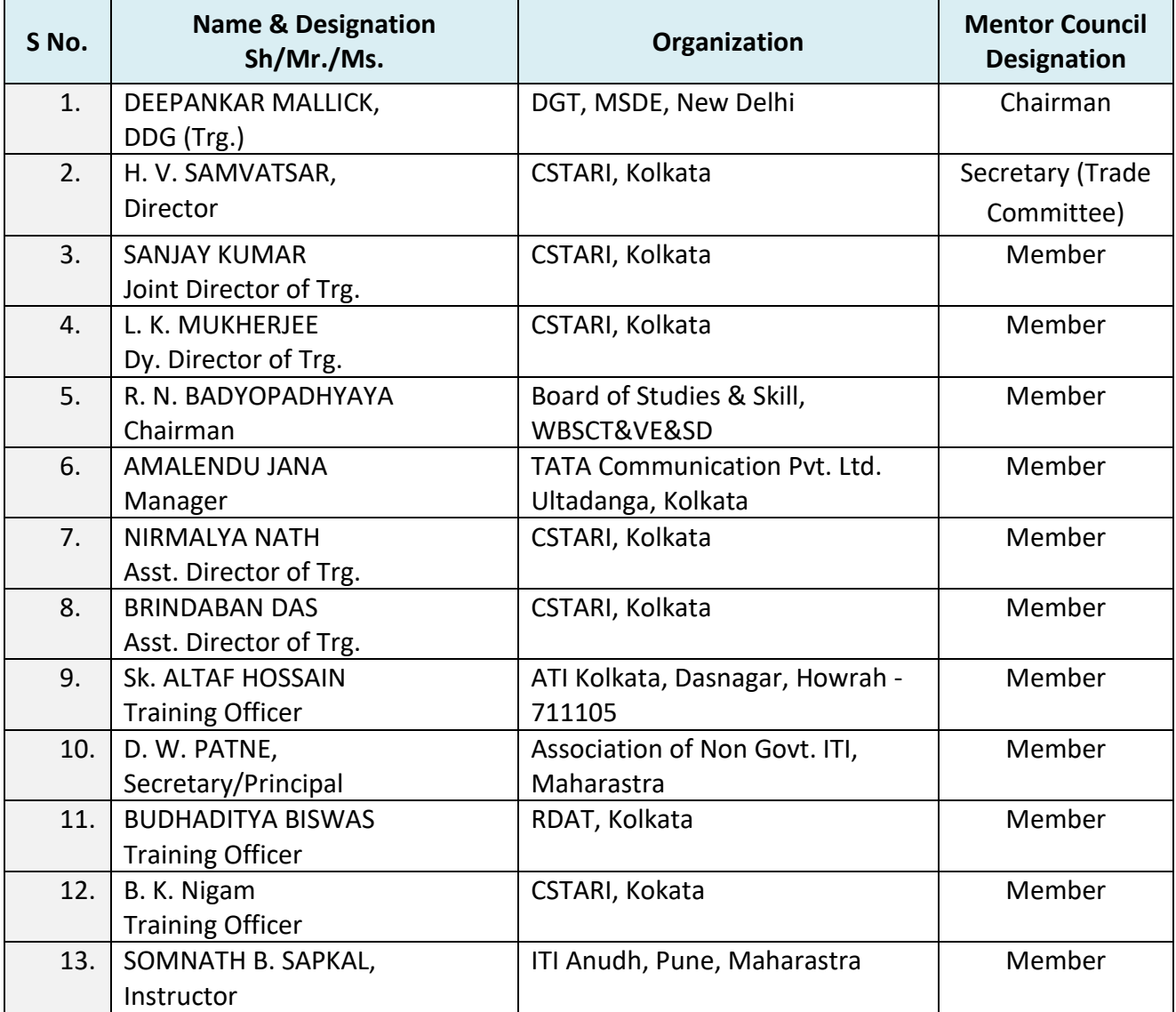

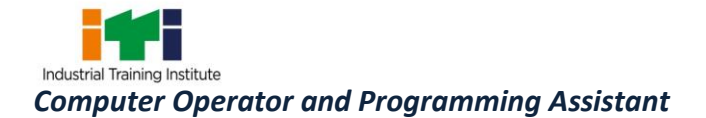

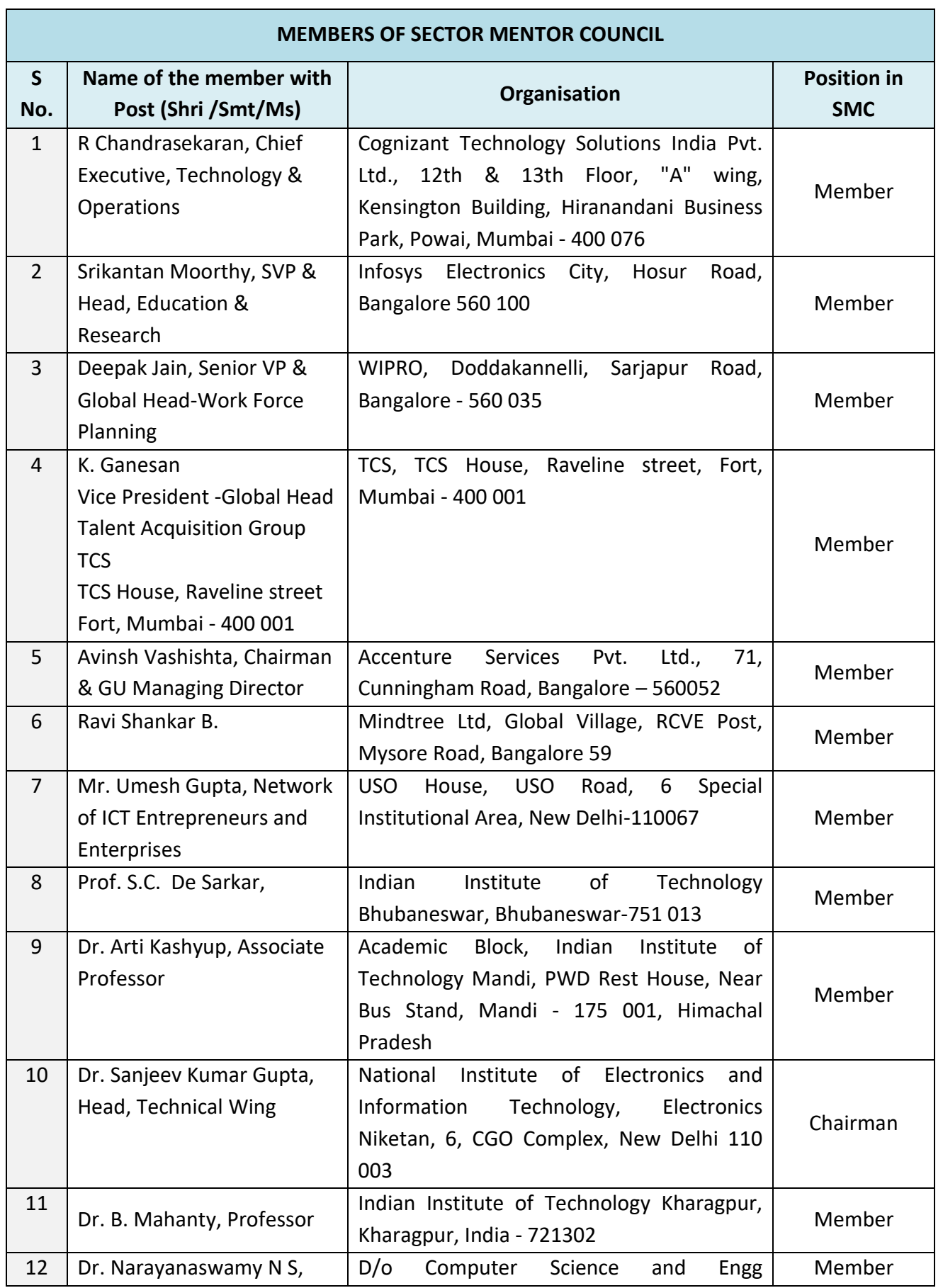

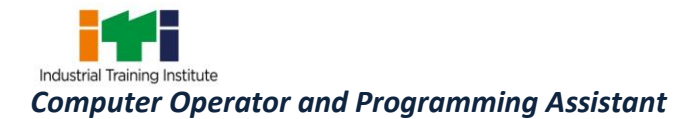

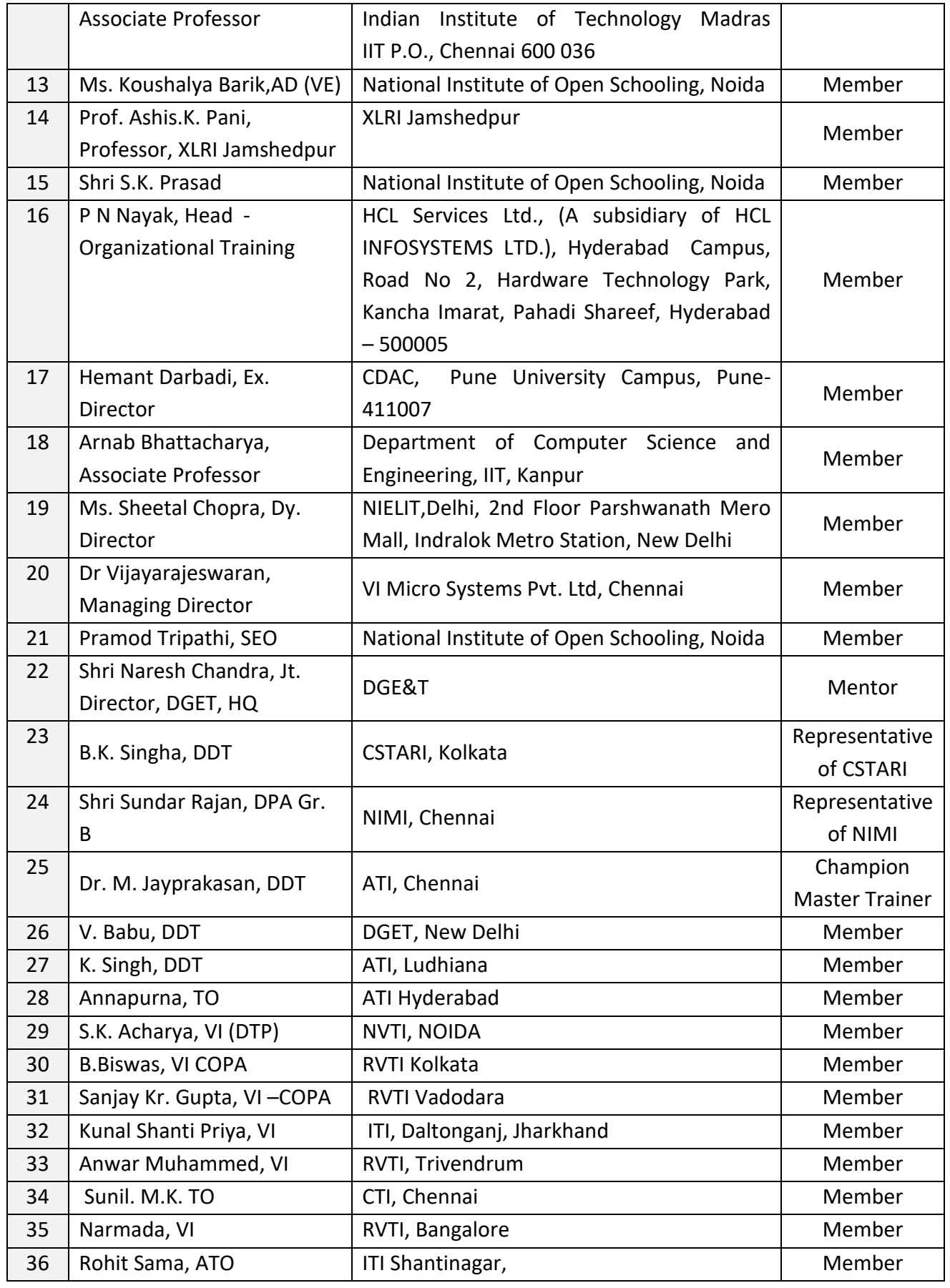

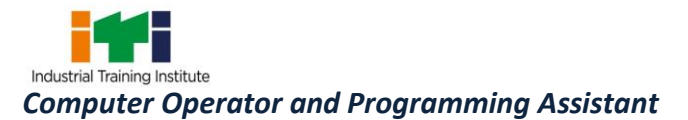

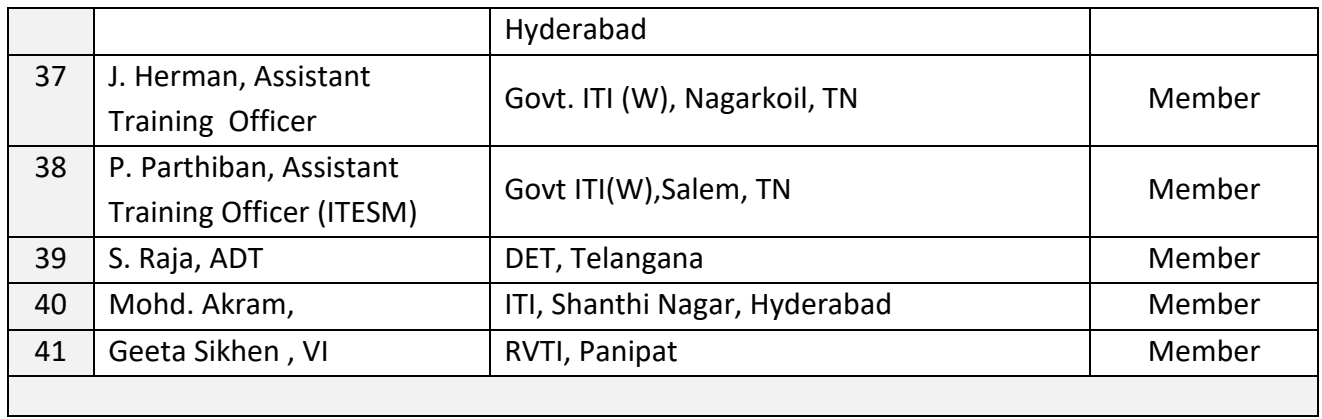

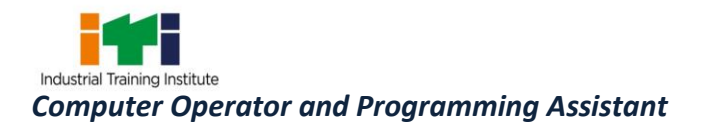

#### **ABBREVIATIONS**

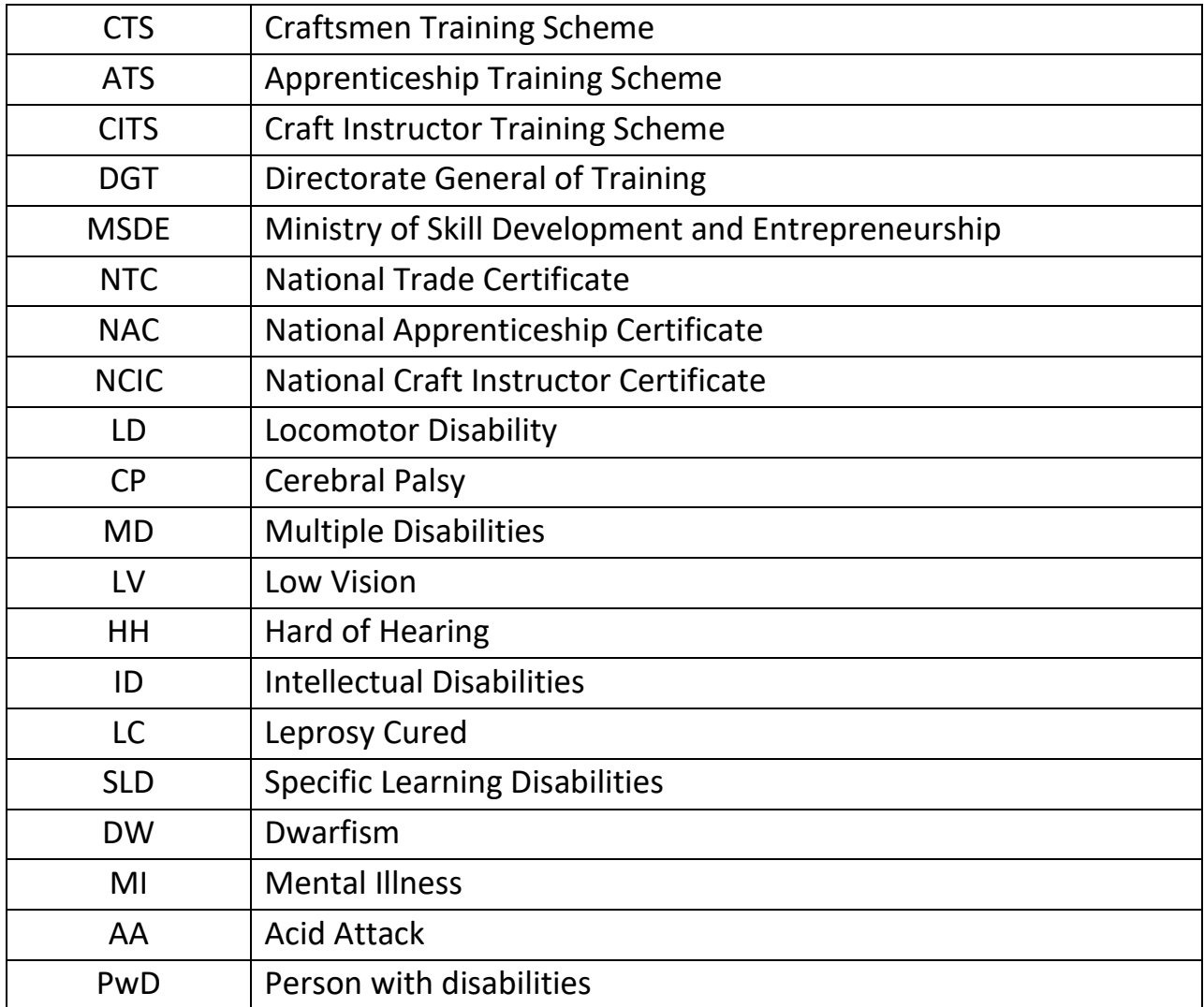

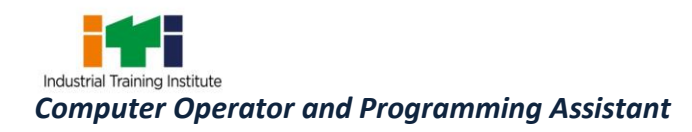

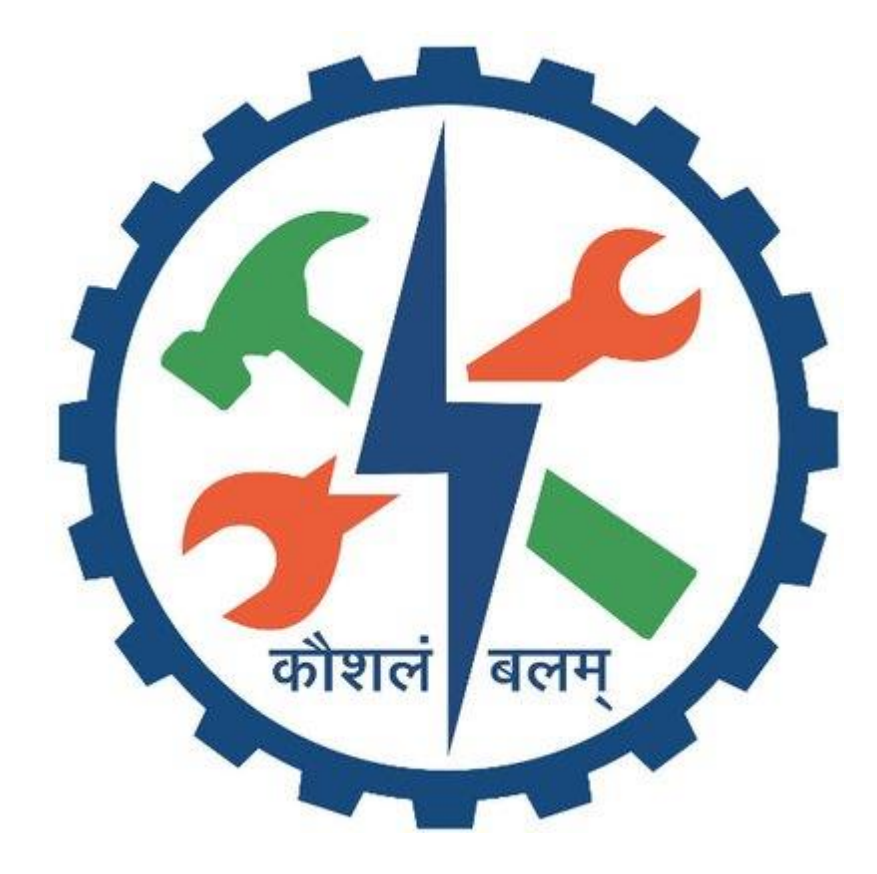